# Filtres en photographie

#### Argentique et numérique

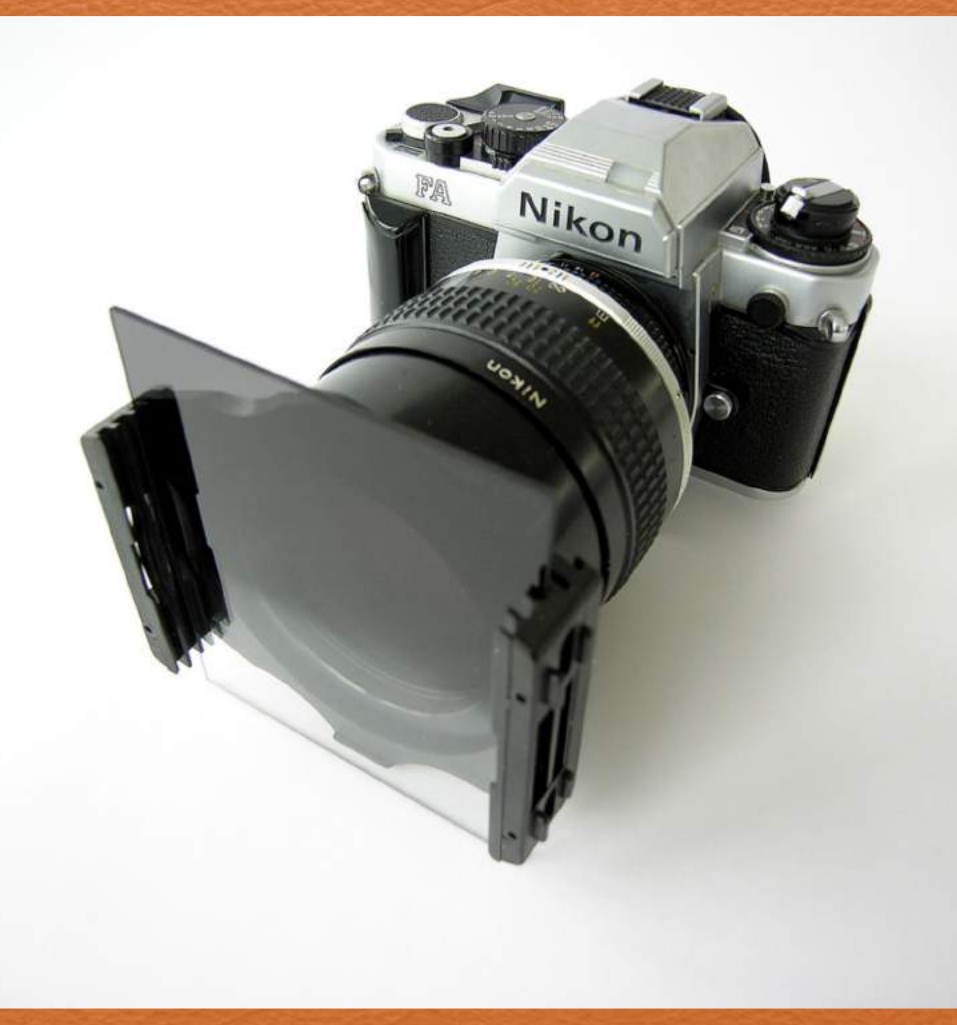

Club photo, Marie-Victorin, Francis O'Shaughnessy, prof.

### Le filtre en photographie argentique

C'est une technique **peu connue des amateurs** en photo.

Cette technique co**nsiste à utiliser un filtre couleur pour modifier la lumière** qui entre dans l'objectif. Vous pouvez **faire des effets totalement irréalisables au tirage**.

Pour obtenir un ciel bien structuré ou des textures de peau magnifiques, devenez un expert en filtration !

## Un filtre couleur en noir et blanc?

**Un filtre de couleur**

- **- va atténuer la couleur identique à la sienne et**
- **- foncer sa couleur complémentaire.**

La couleur complémentaire du rouge, c'est le cyan (bleu + vert)

La couleur complémentaire du vert, c'est le magenta (rouge + bleu)

La couleur complémentaire du bleu, c'est le jaune (rouge + vert)

#### Photo en noir et blanc

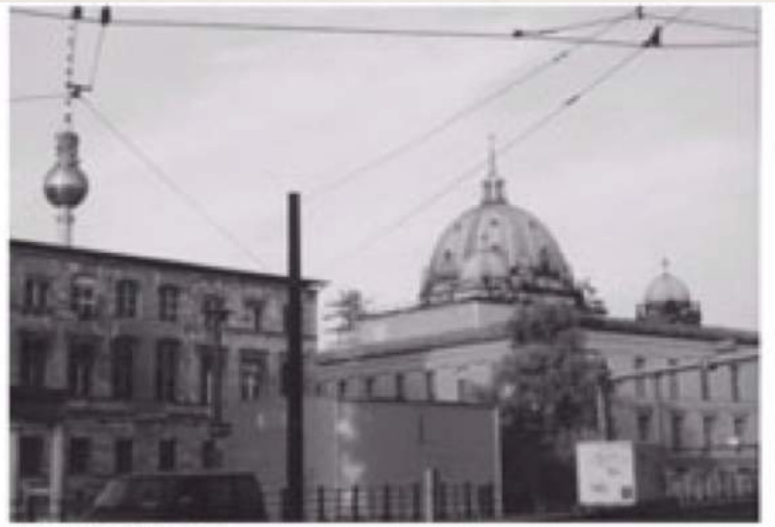

sans filtre

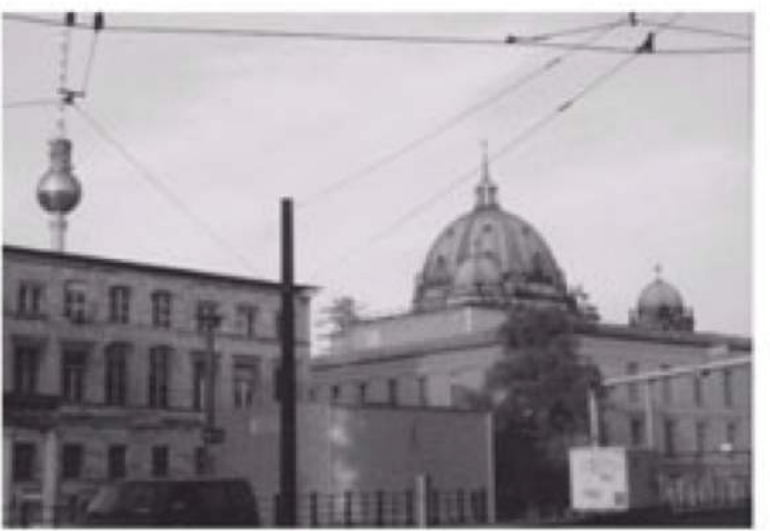

filtre rouge

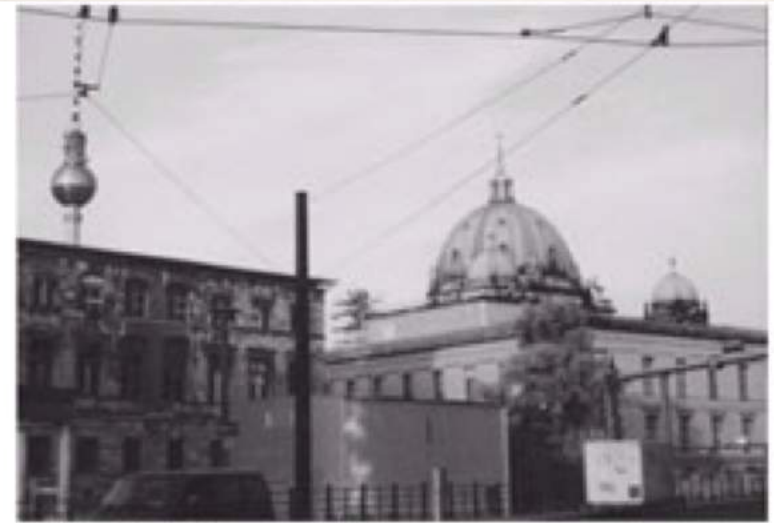

filtre jaune

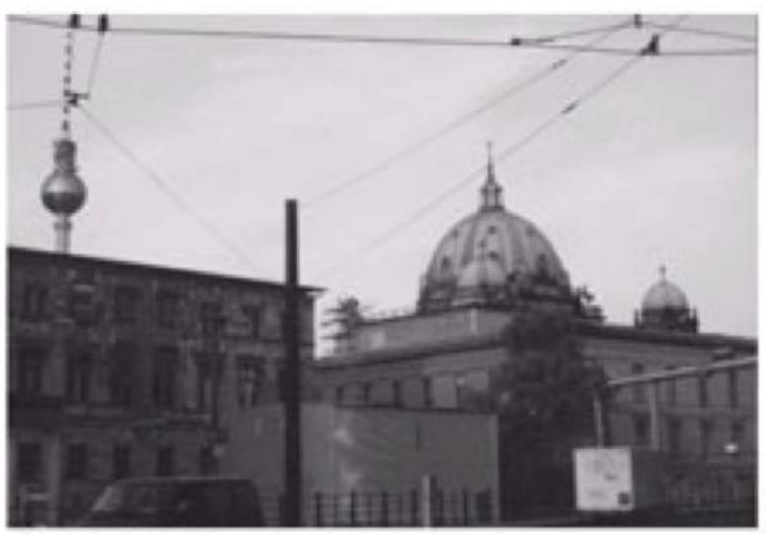

filtre vert

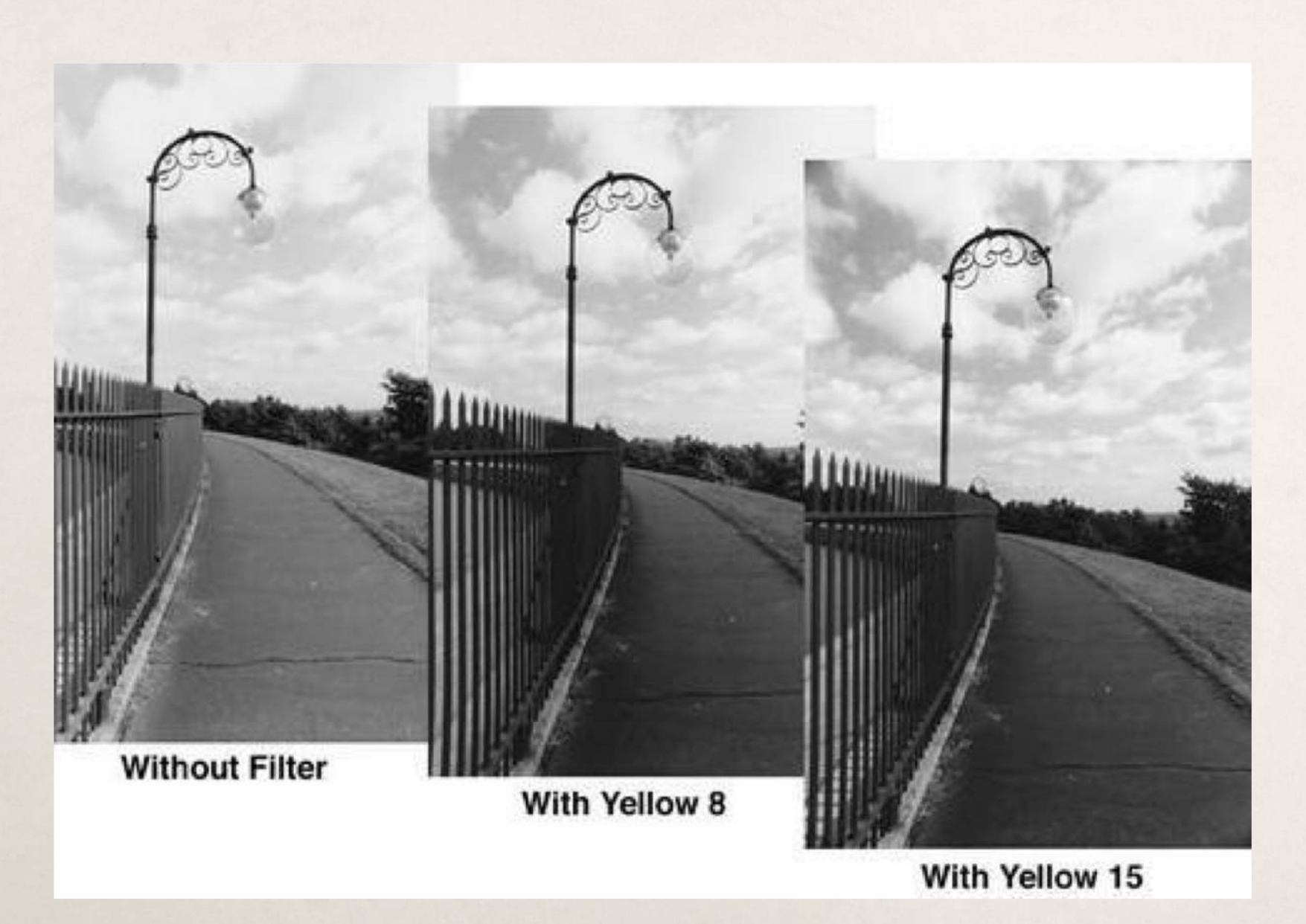

Il y a différentes intensités de jaune

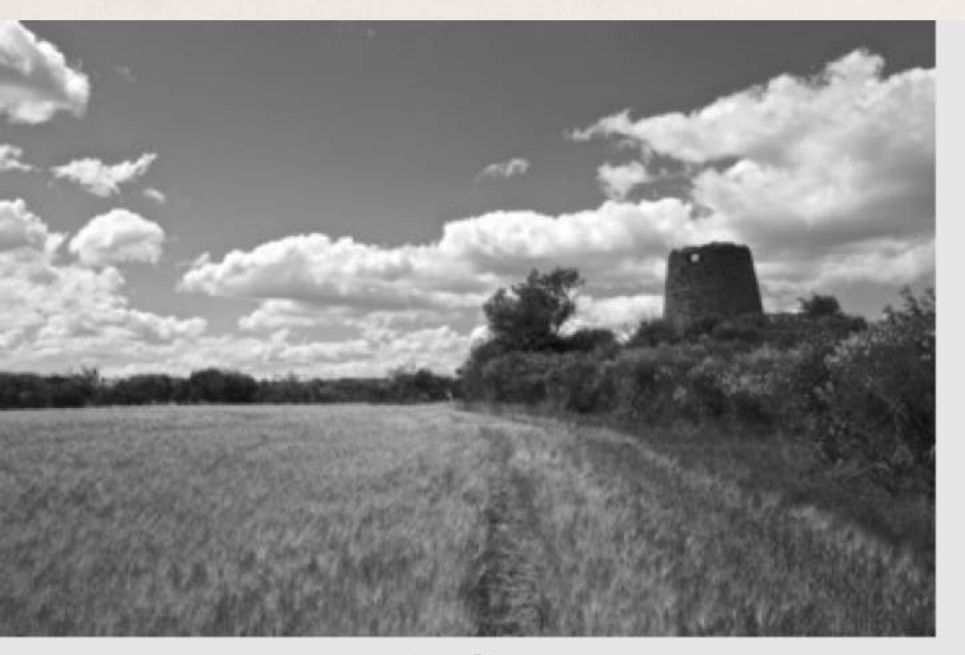

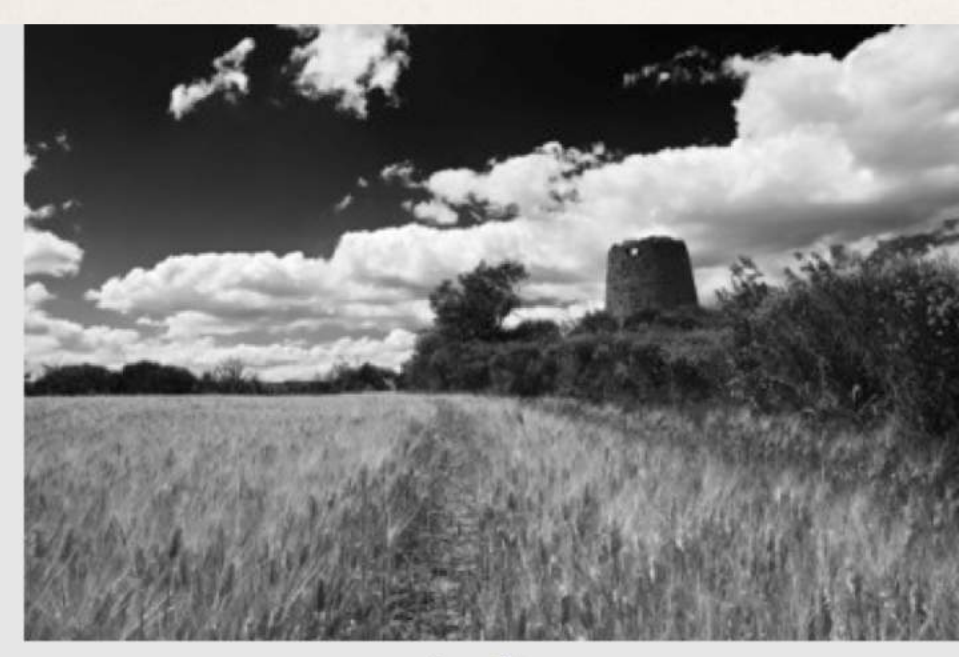

Sans filtre

Avec filtre

Rouge

Remarquez le ciel

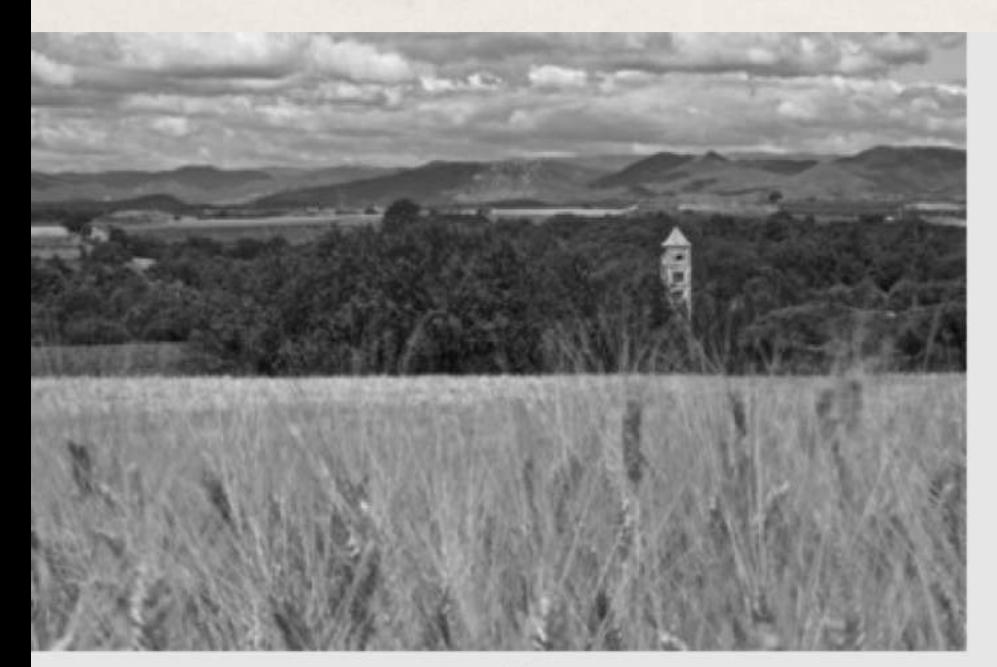

Sans filtre

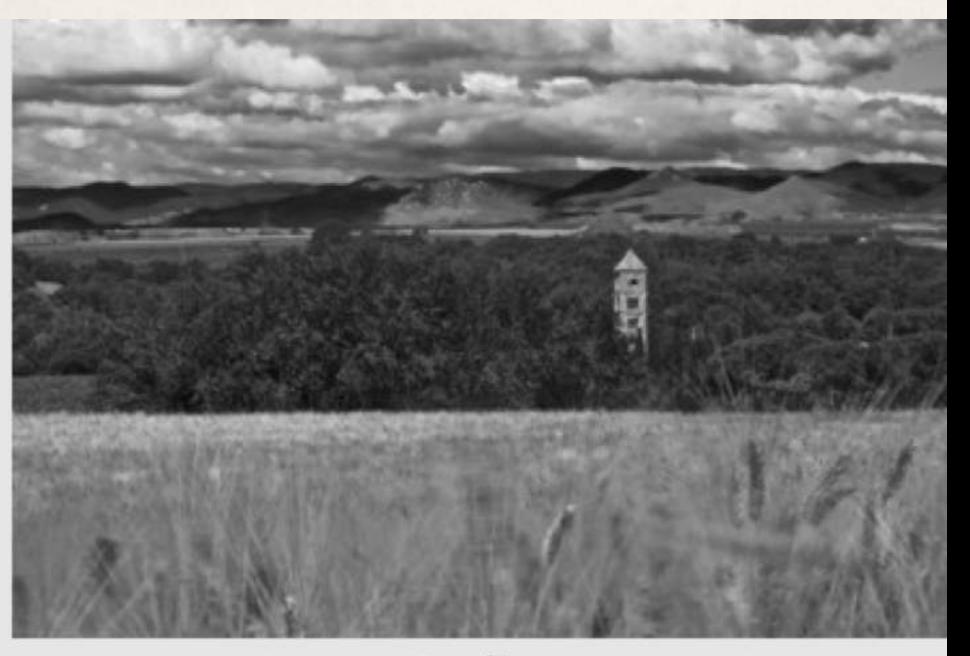

Avec filtre

jaune

**Un filtre jaune** aura pour effet -d'éclaircir les zones jaunes et -de foncer les bleus...

**C'est LE filtre a posséder en N&B argentique** !

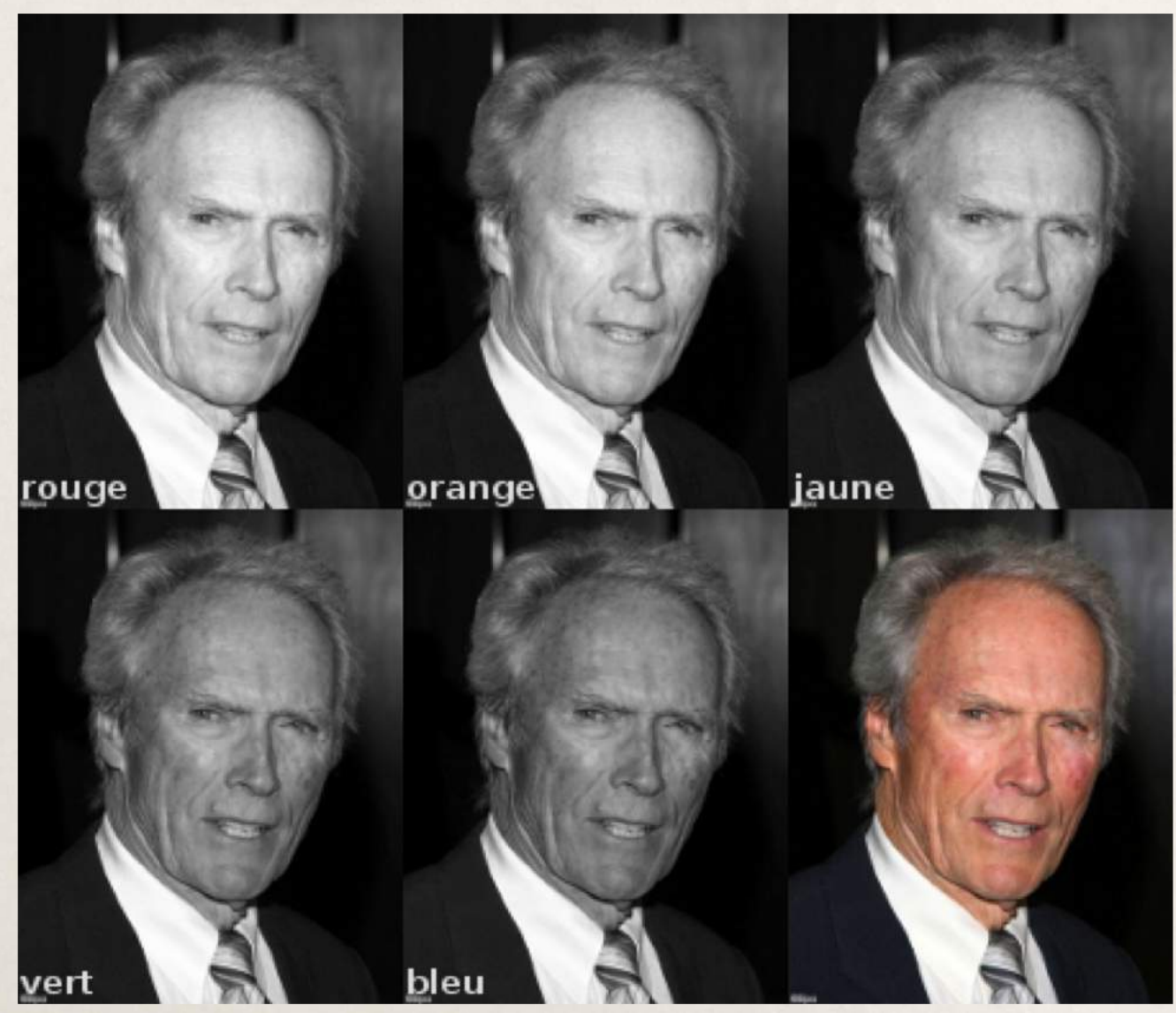

Les **filtres sont utiles en NB pour le portrait.**

**Le vert** blanchit la peau, mais il accentue les effets de rougeur.

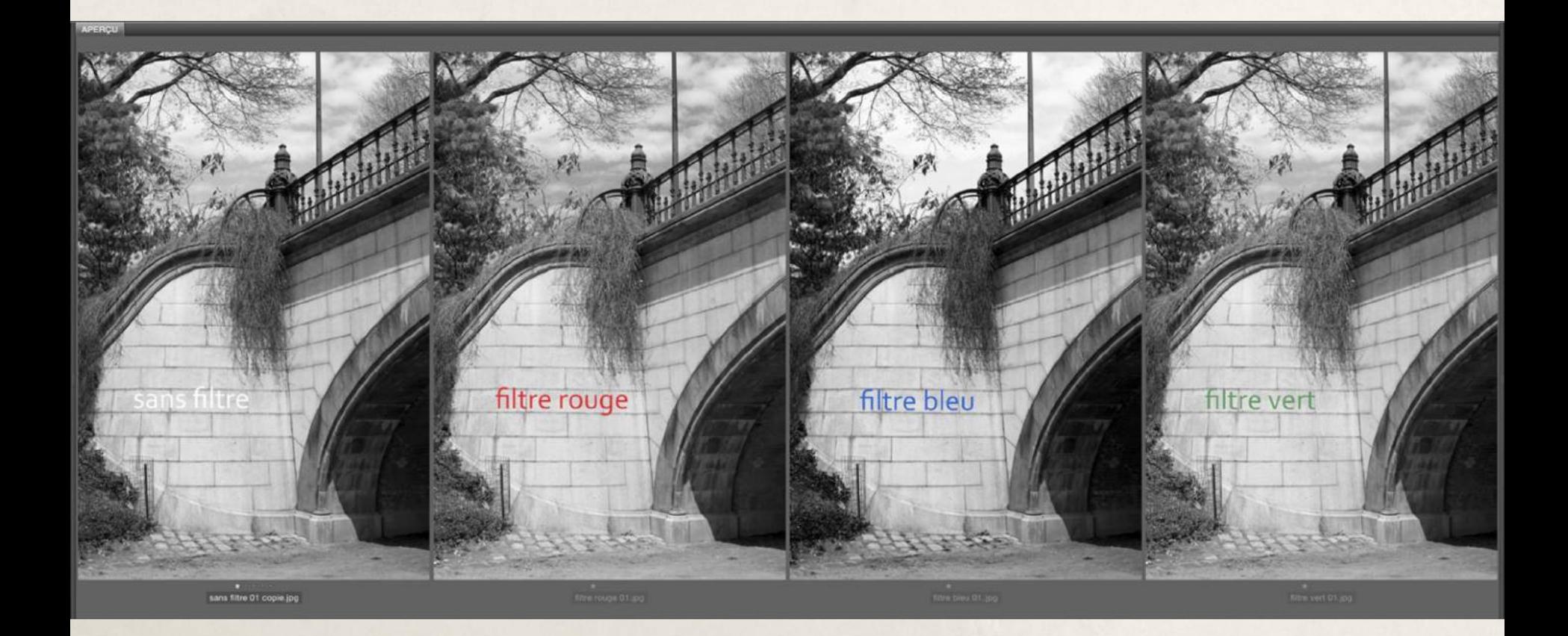

#### Filtre jaune

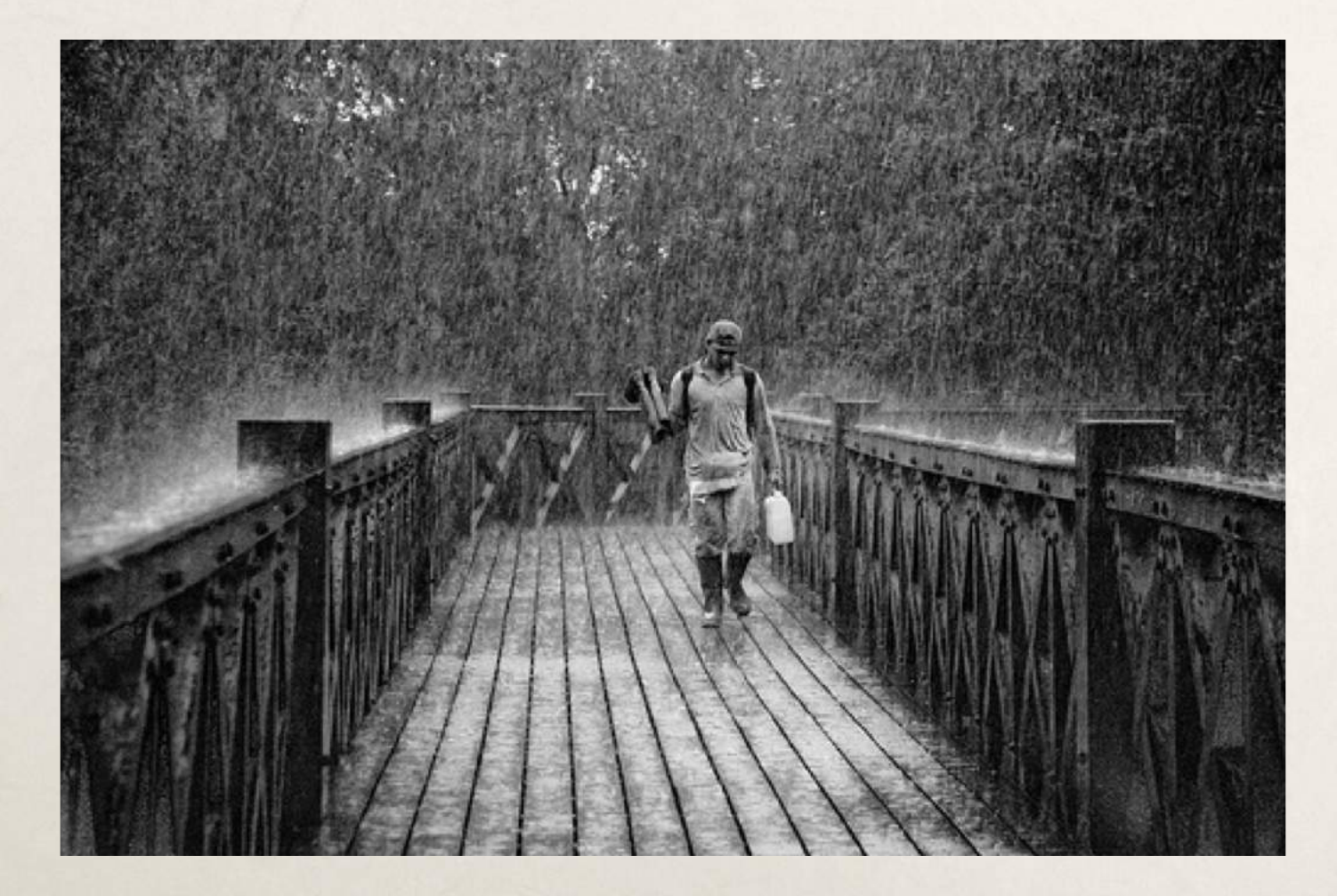

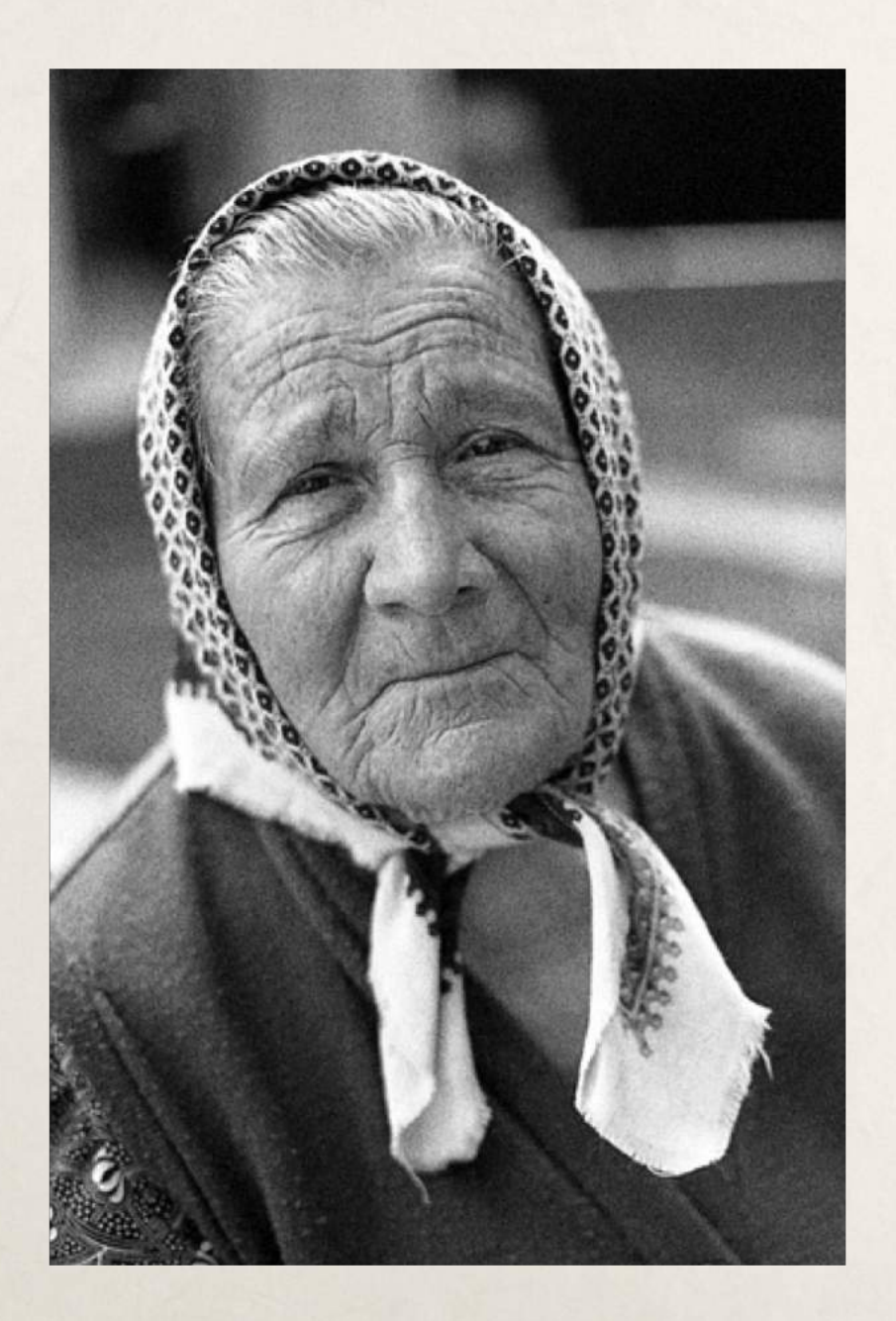

#### Filtre jaune en numérique

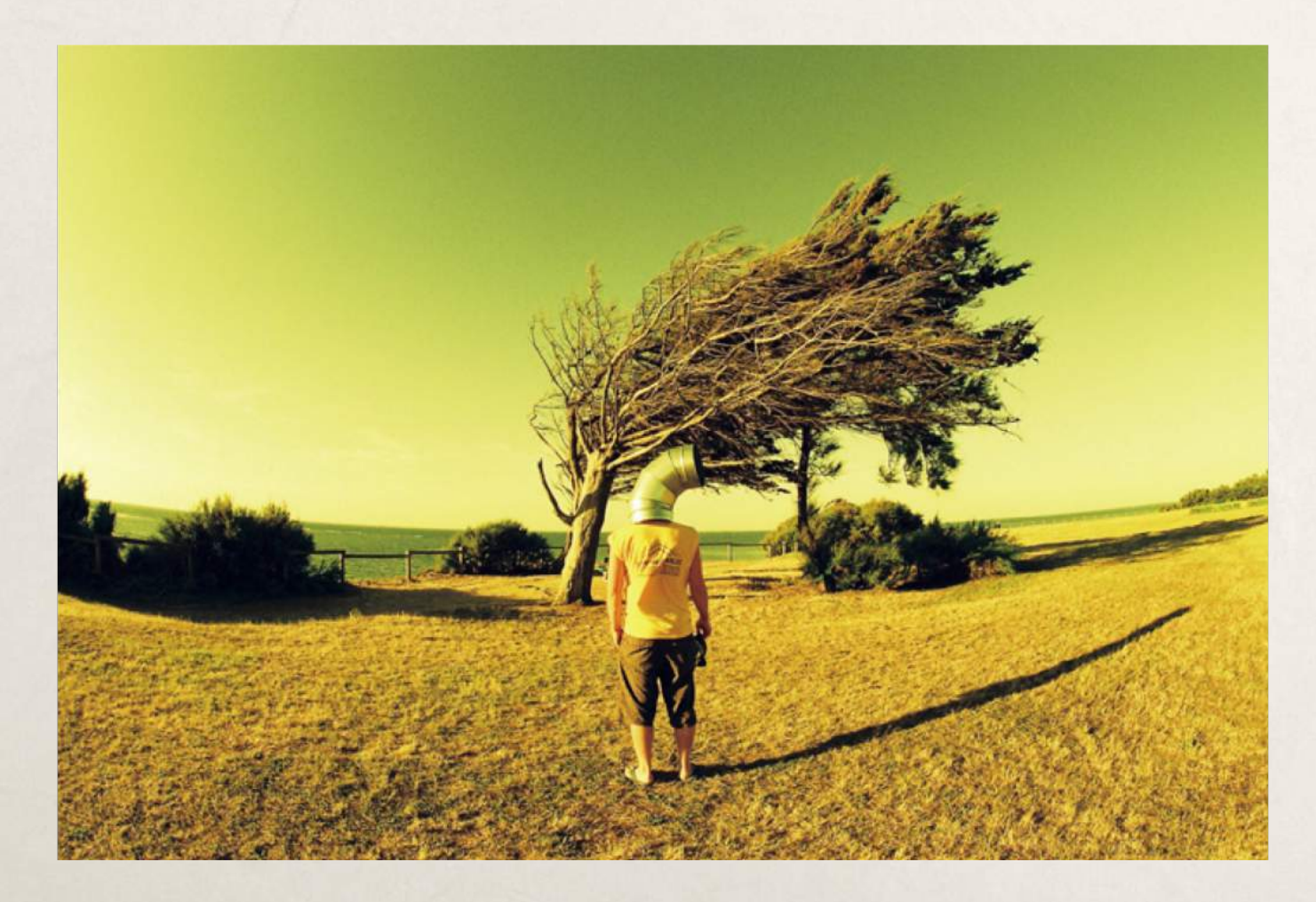

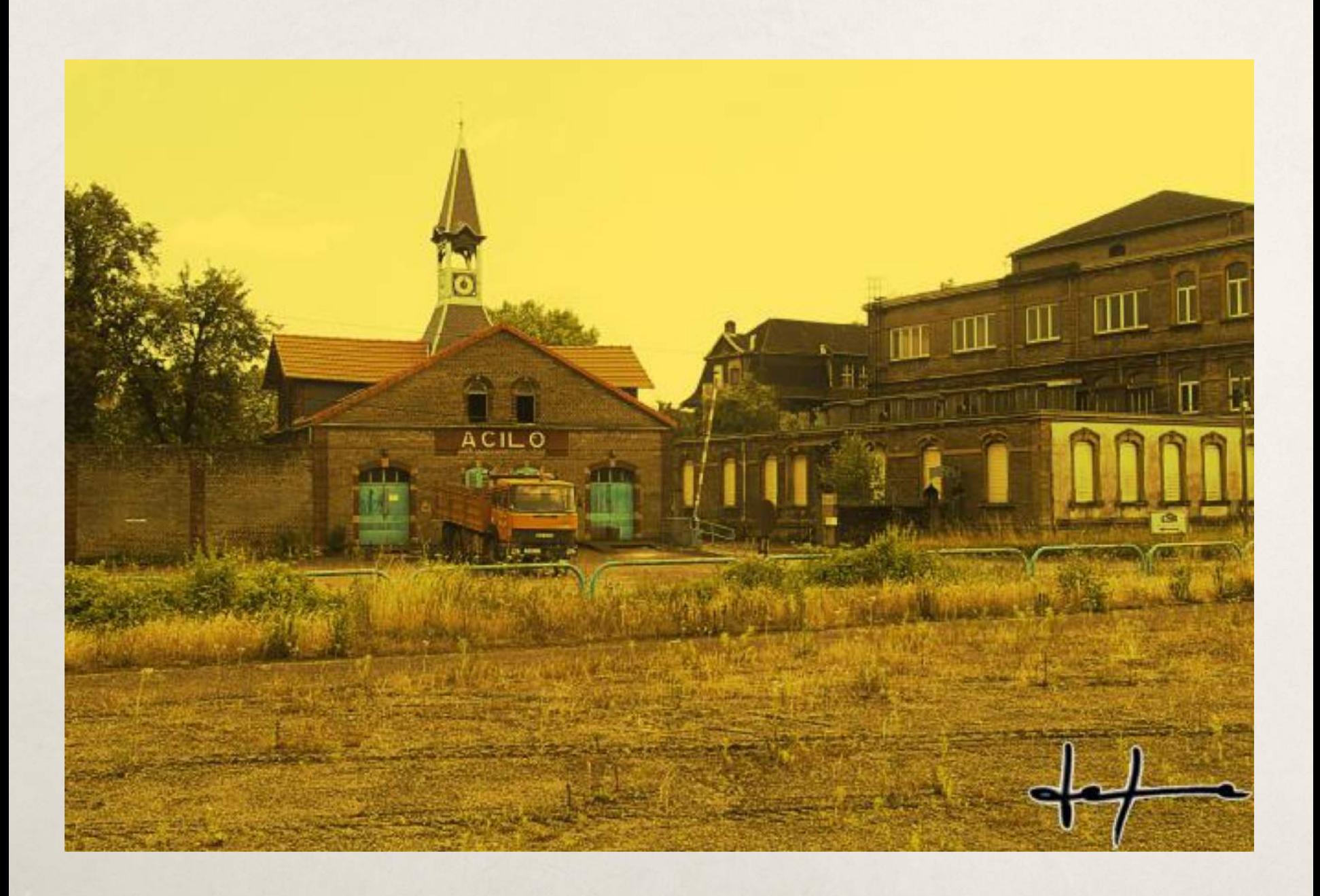

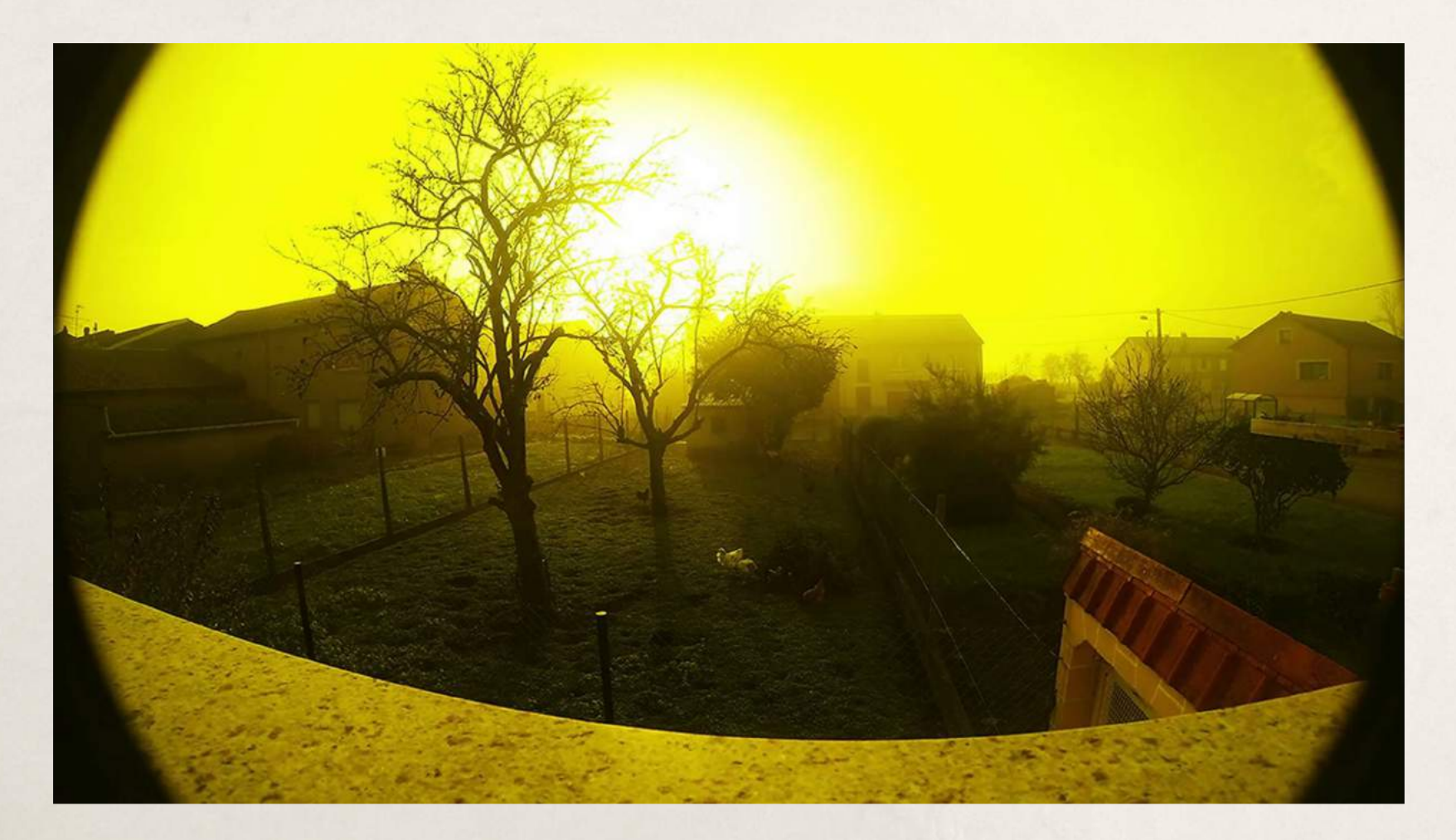

La conjugaison du filtre **polarisant et jaune** (**ou jaunevert**, ou encore **orange**...) permet des **effets saisissants**.

#### Filtre dégradé jaune

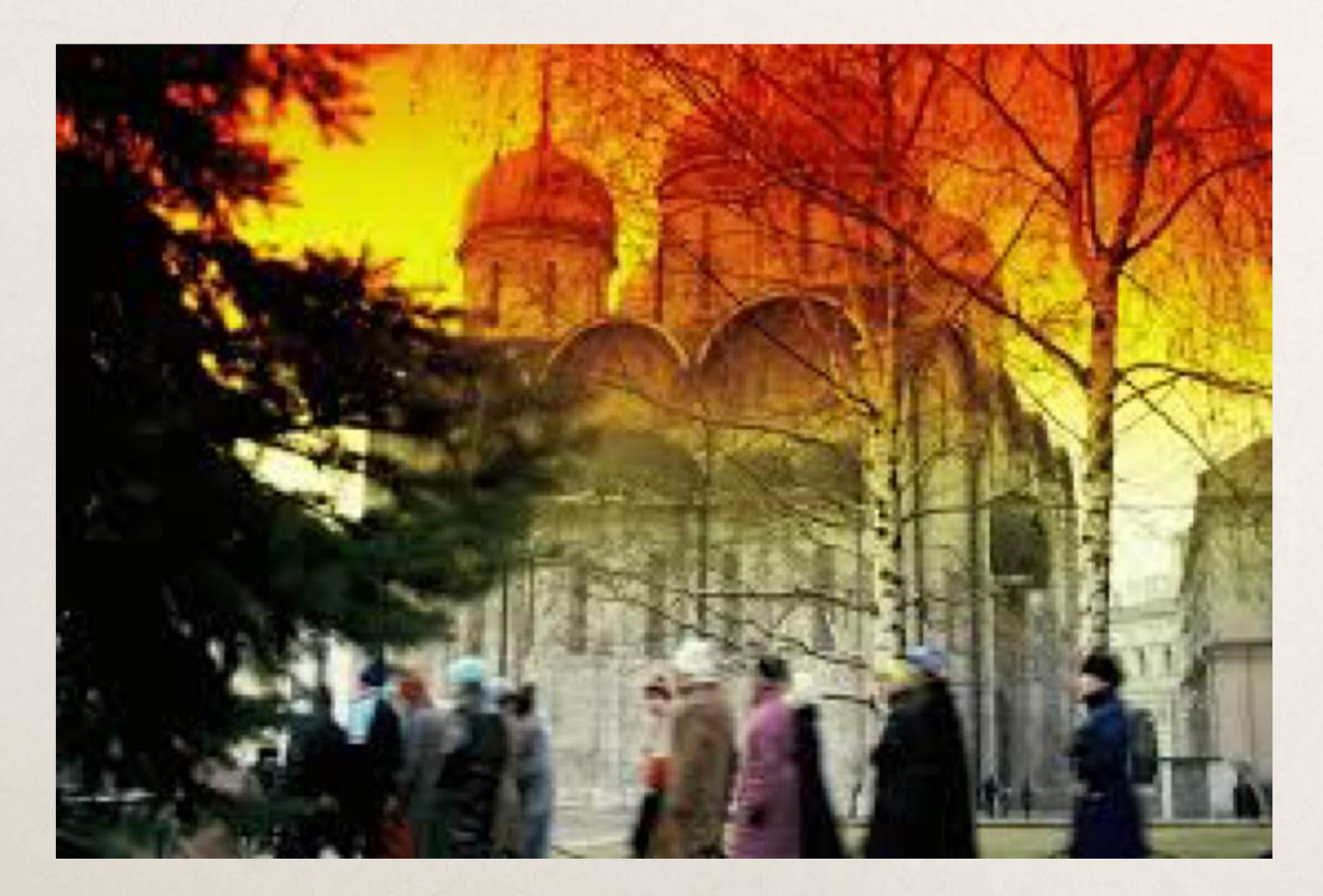

### Filtre orange

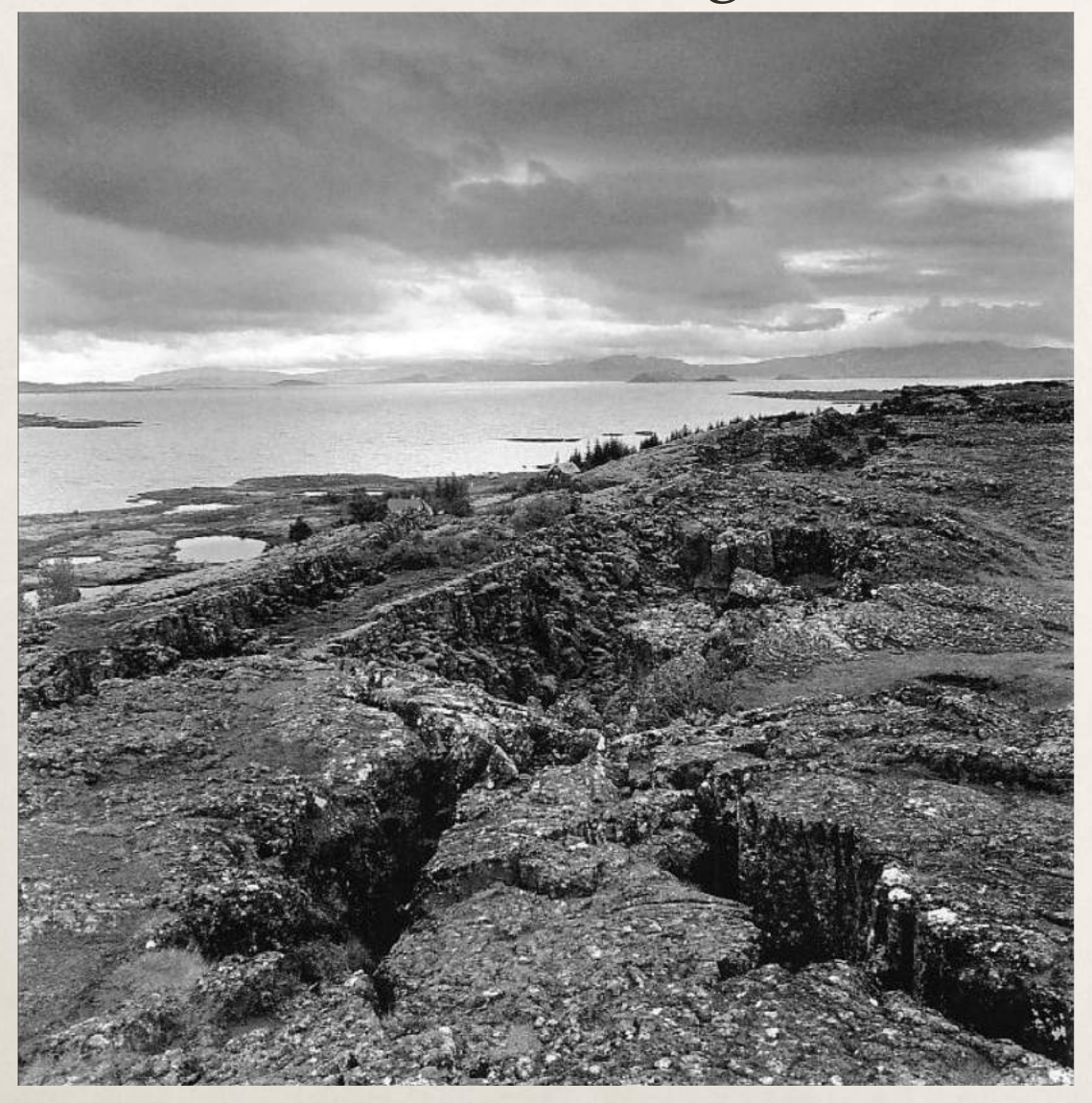

#### Filtre orange numérique

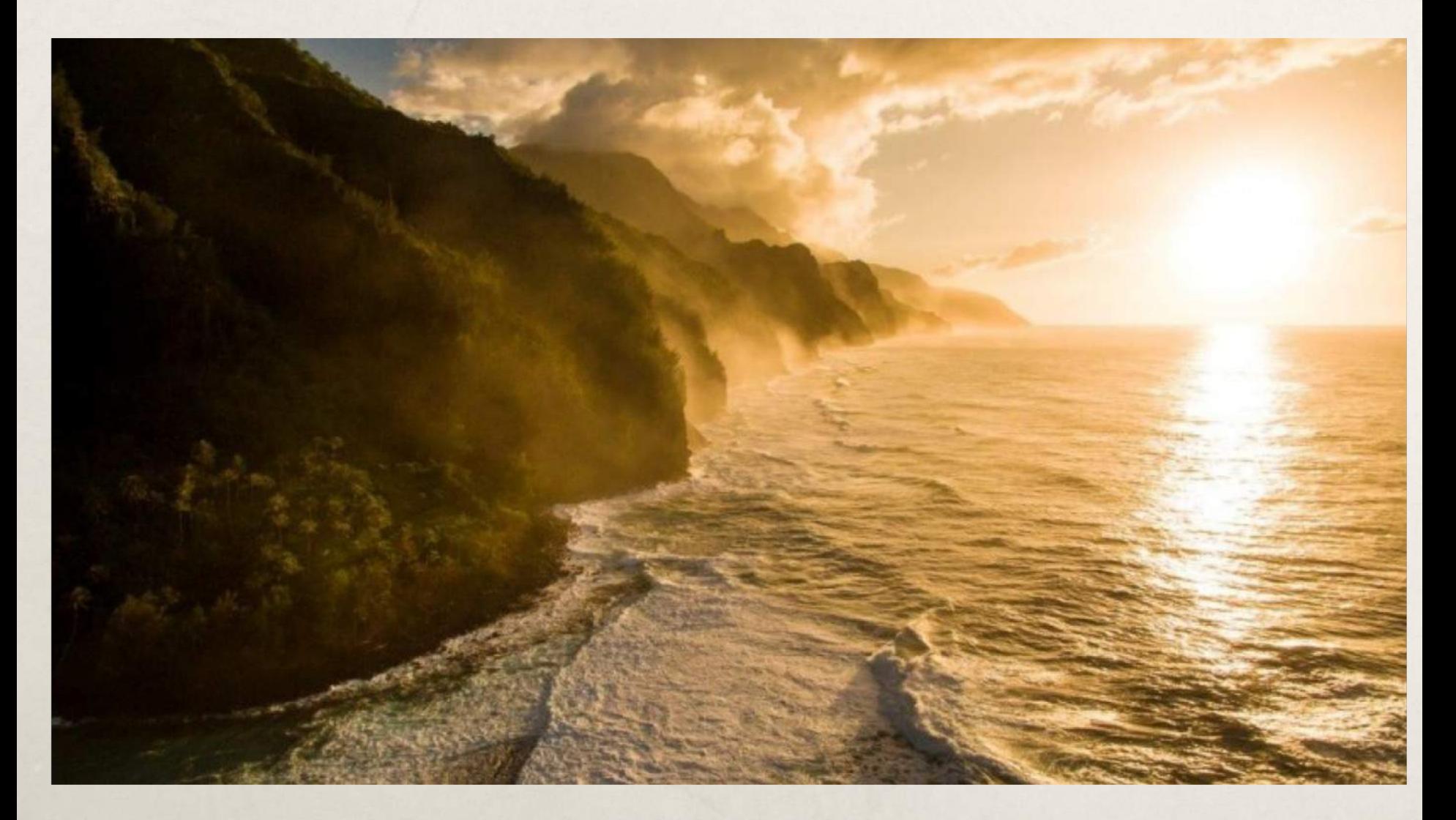

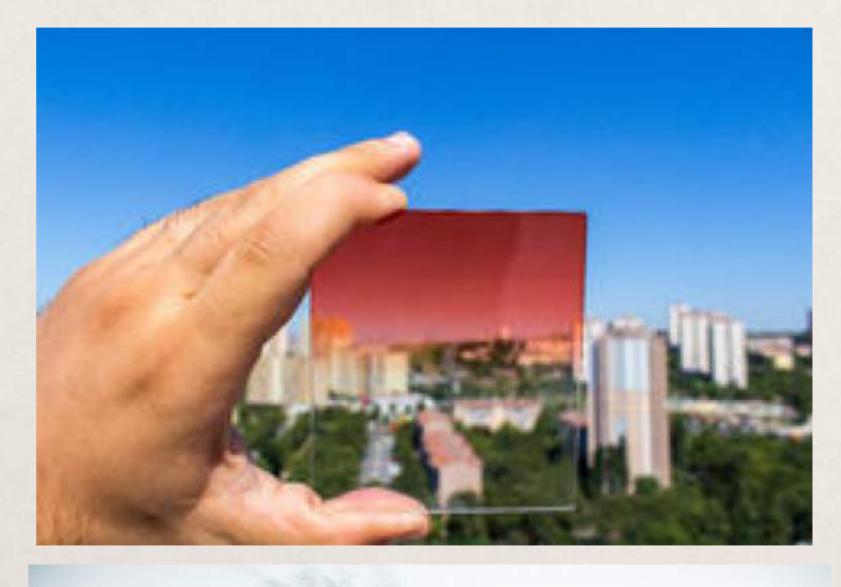

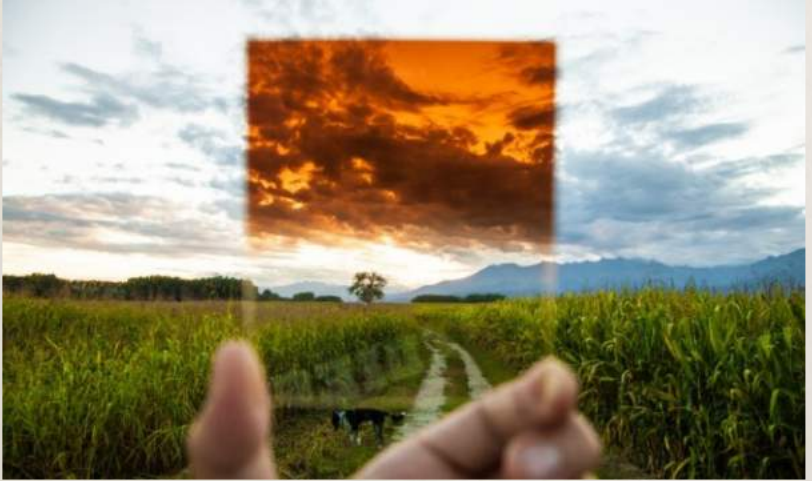

# **Sans Filtre**

#### **Avec Filtre**

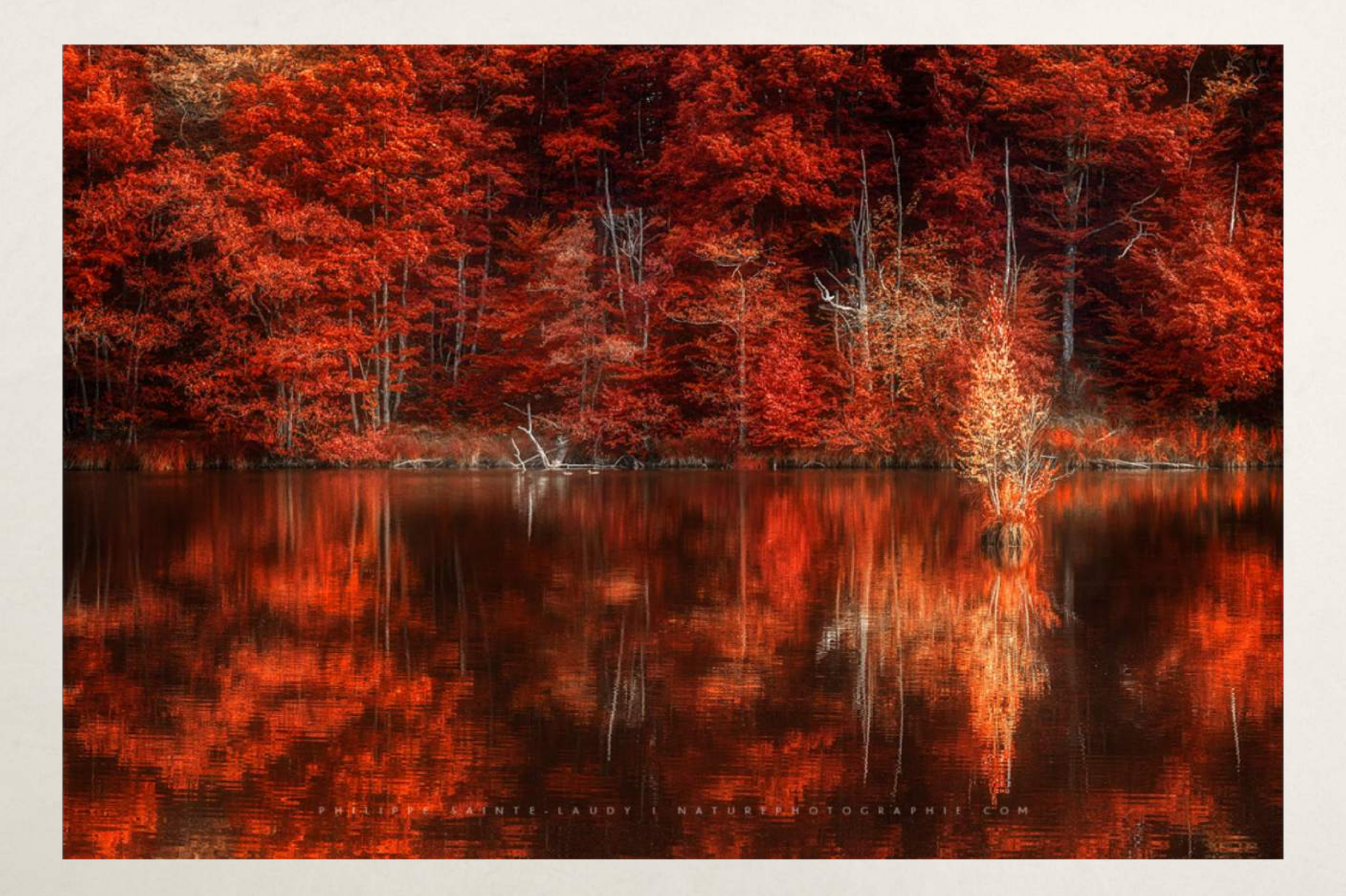

#### **Filtre rouge**  et filtre devant l'éclairage pour créer des ambiances

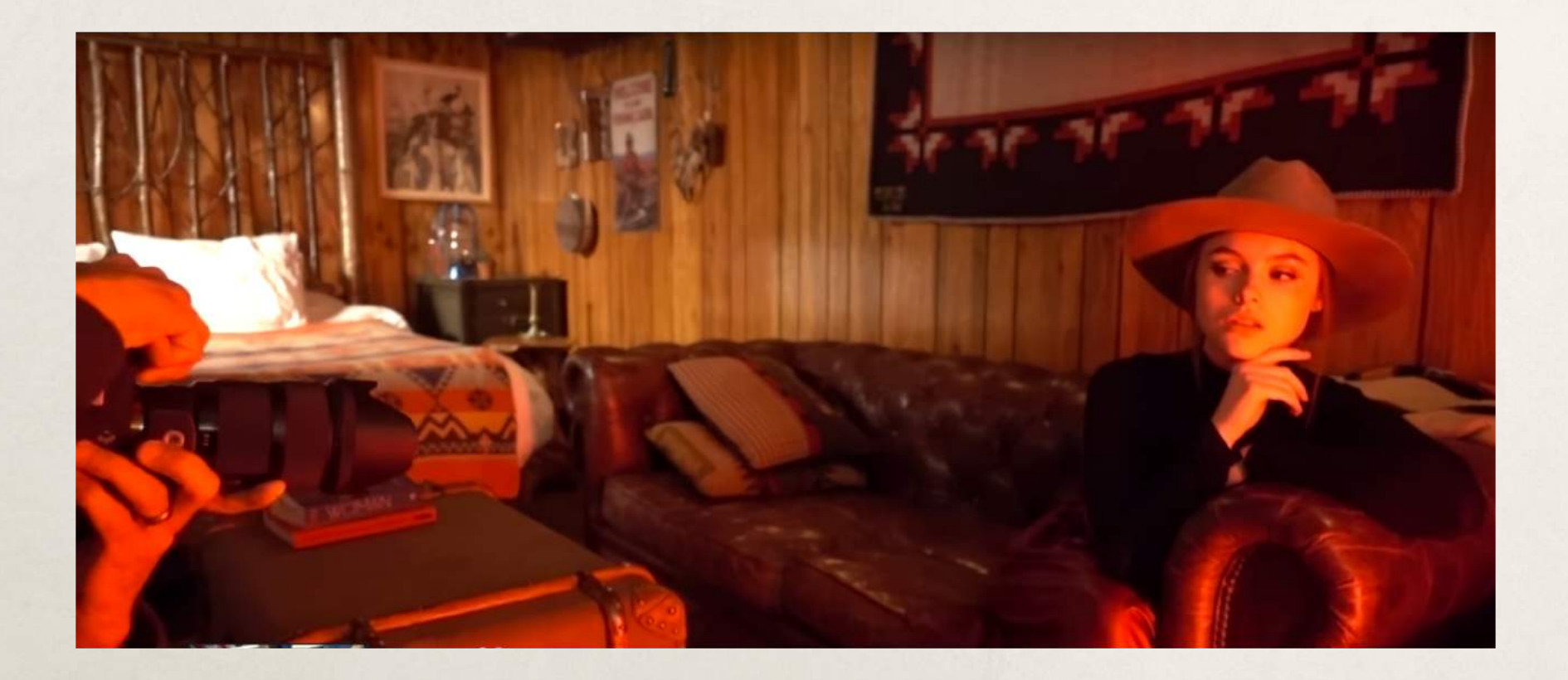

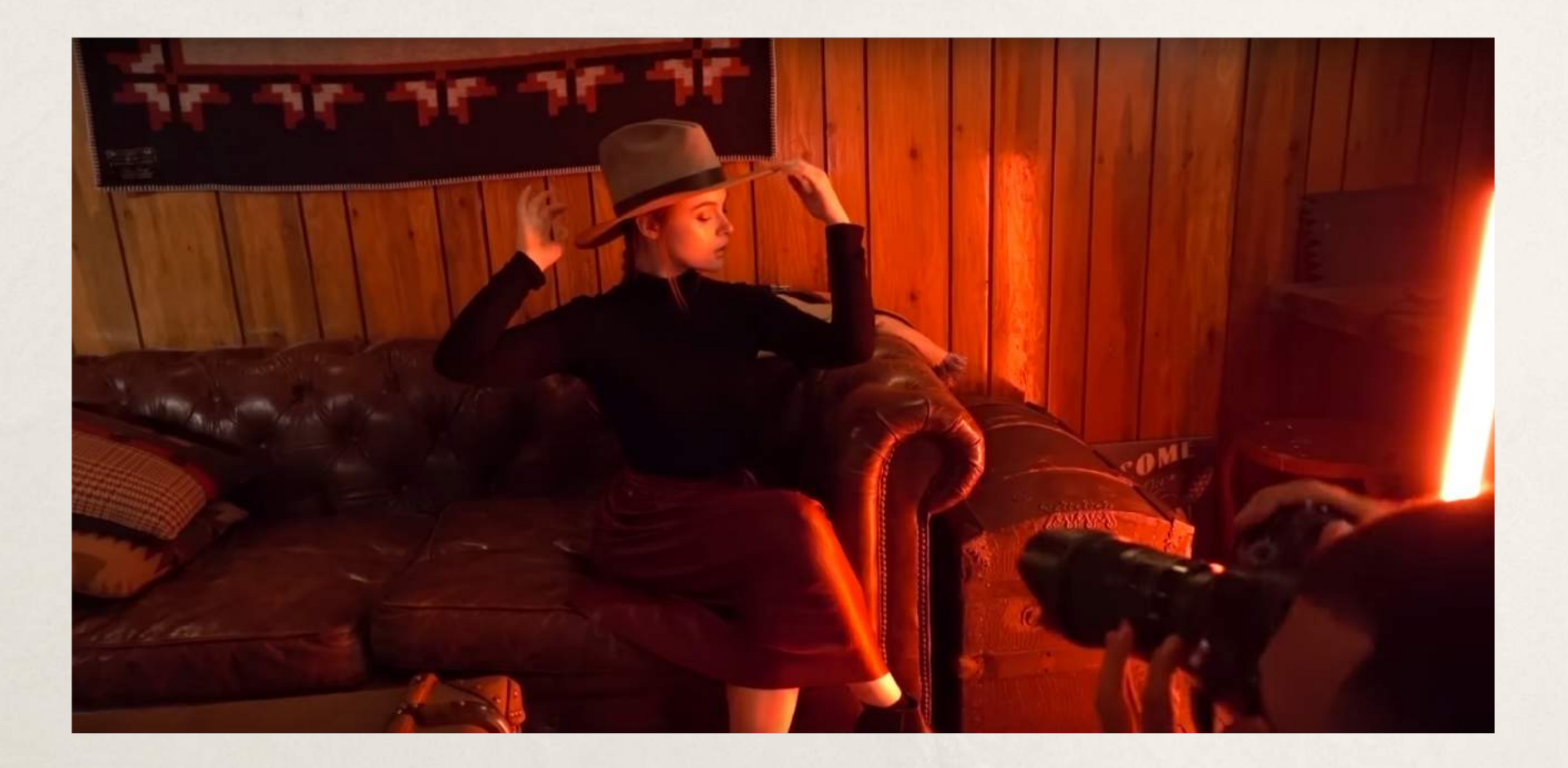

Ça peut être utilisé pour un **portrait en clair-obscur**.

-cacher les **défauts de la peau**

#### résultats

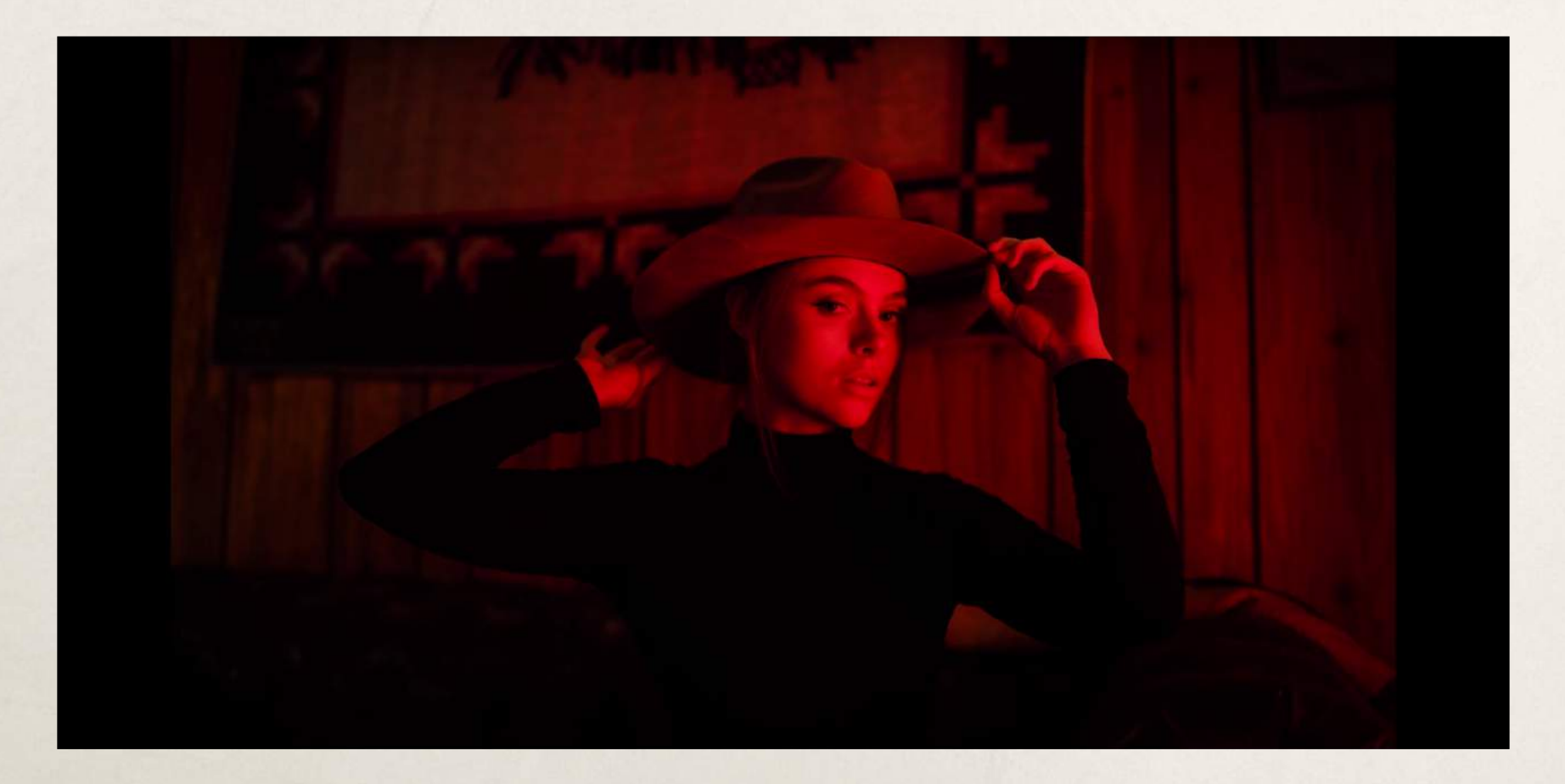

Avec le **filtre rouge**, l'effet est parfois si fort que **l'image en devient dramatique**.

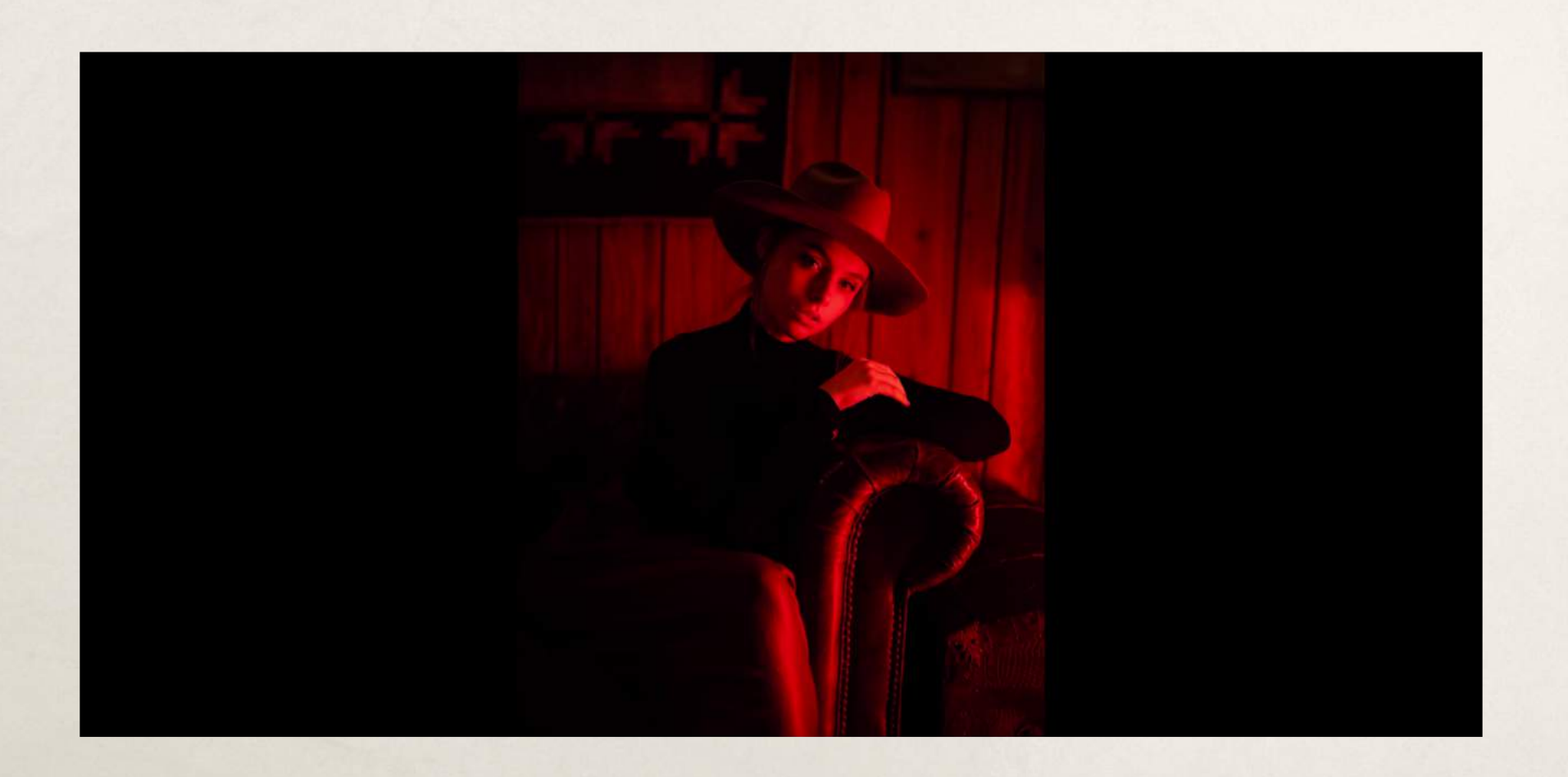

#### Filtre orange

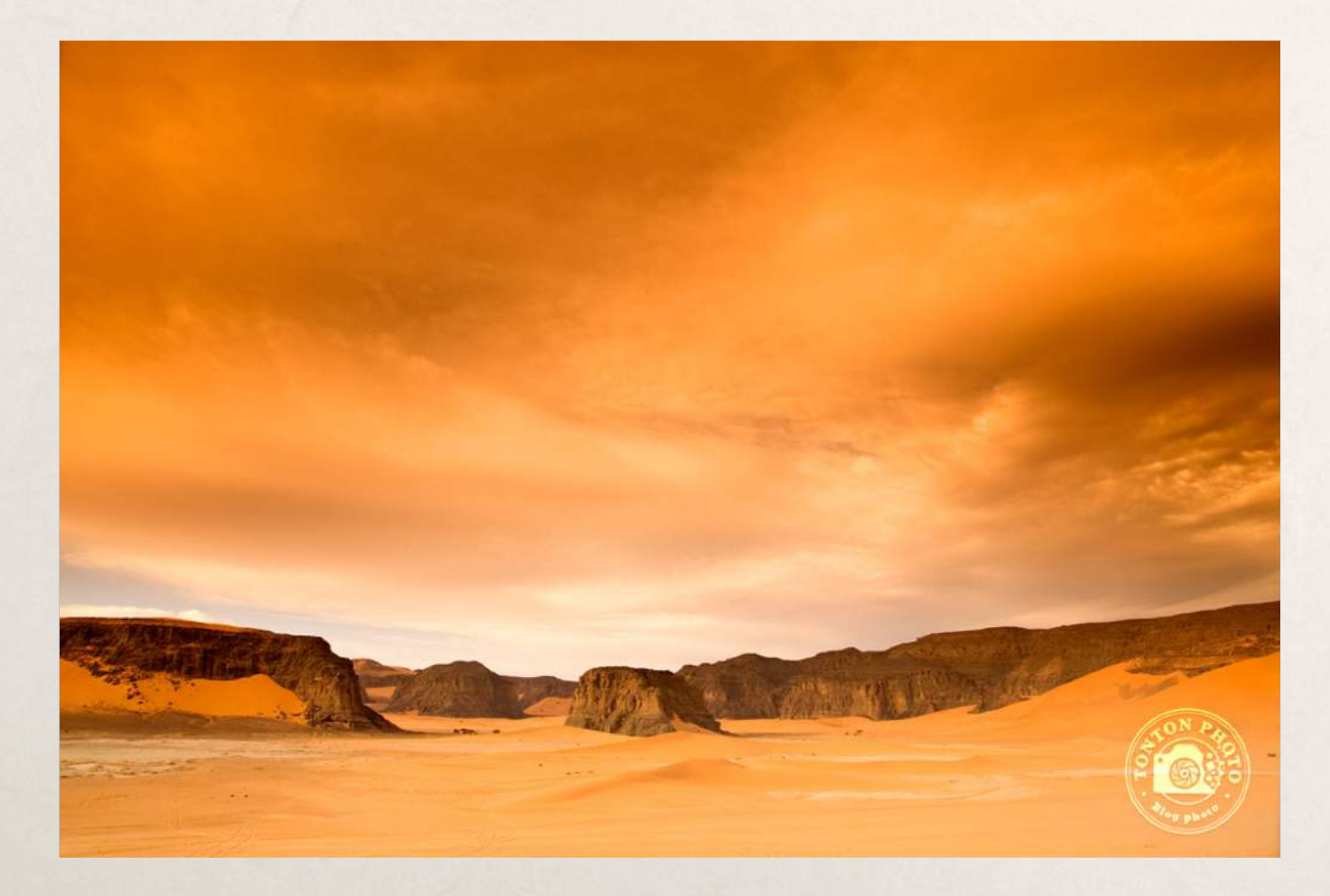

#### Filtre vert

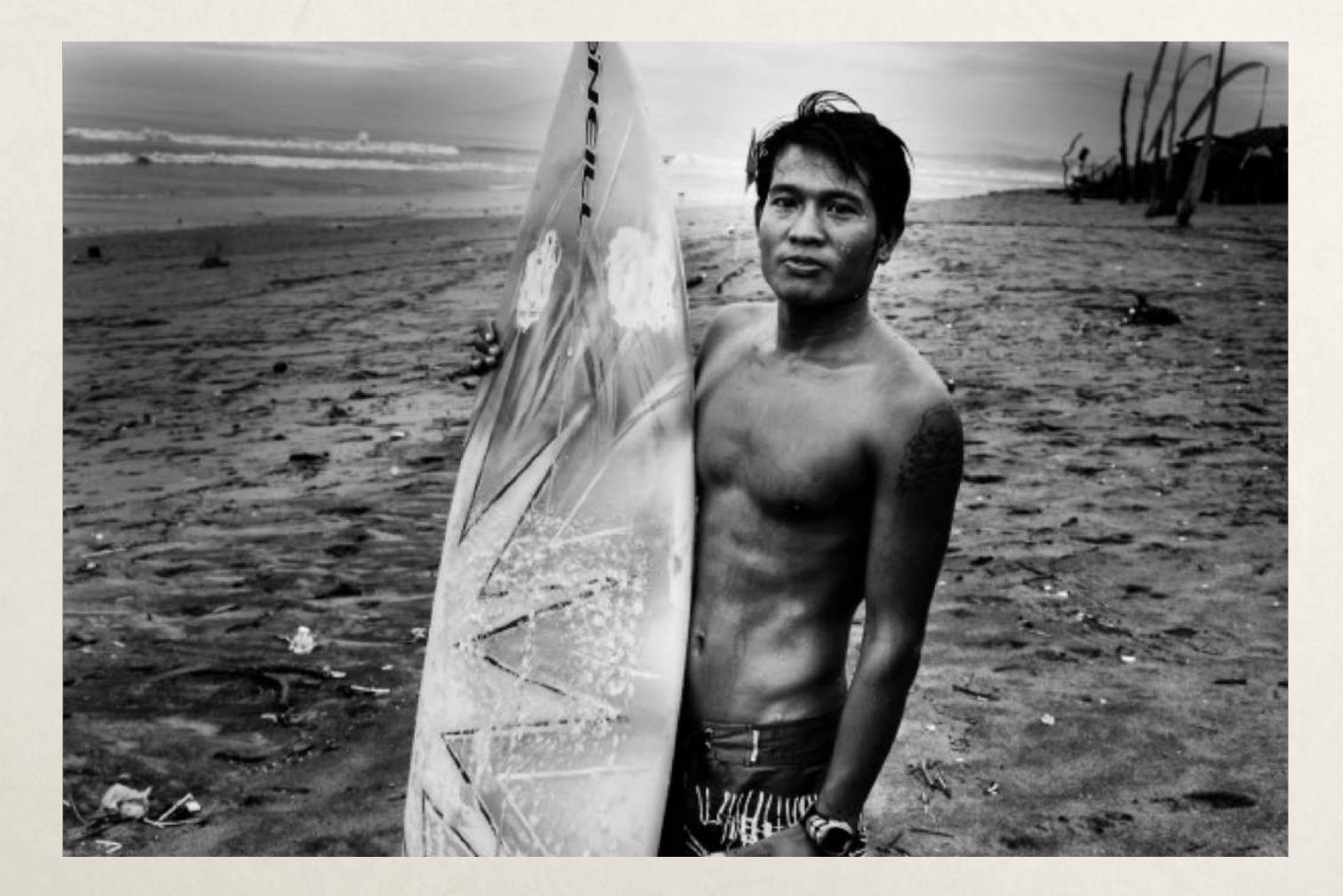

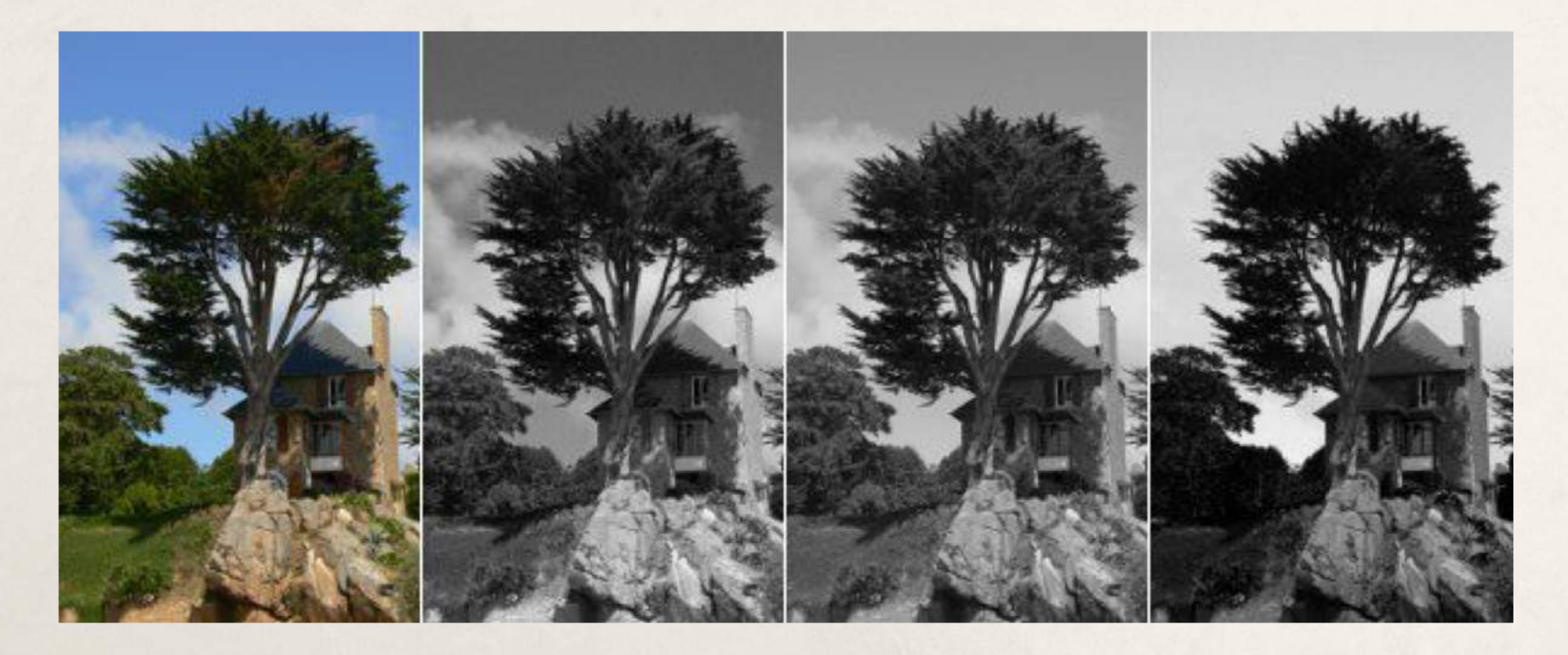

Rouge Vert Bleu

Certains **filtres vont retenir le bleu** du ciel (**jaune**: légèrement ; **orange**: vraiment ; **rouge**: fortement).

### Filtre vert numérique

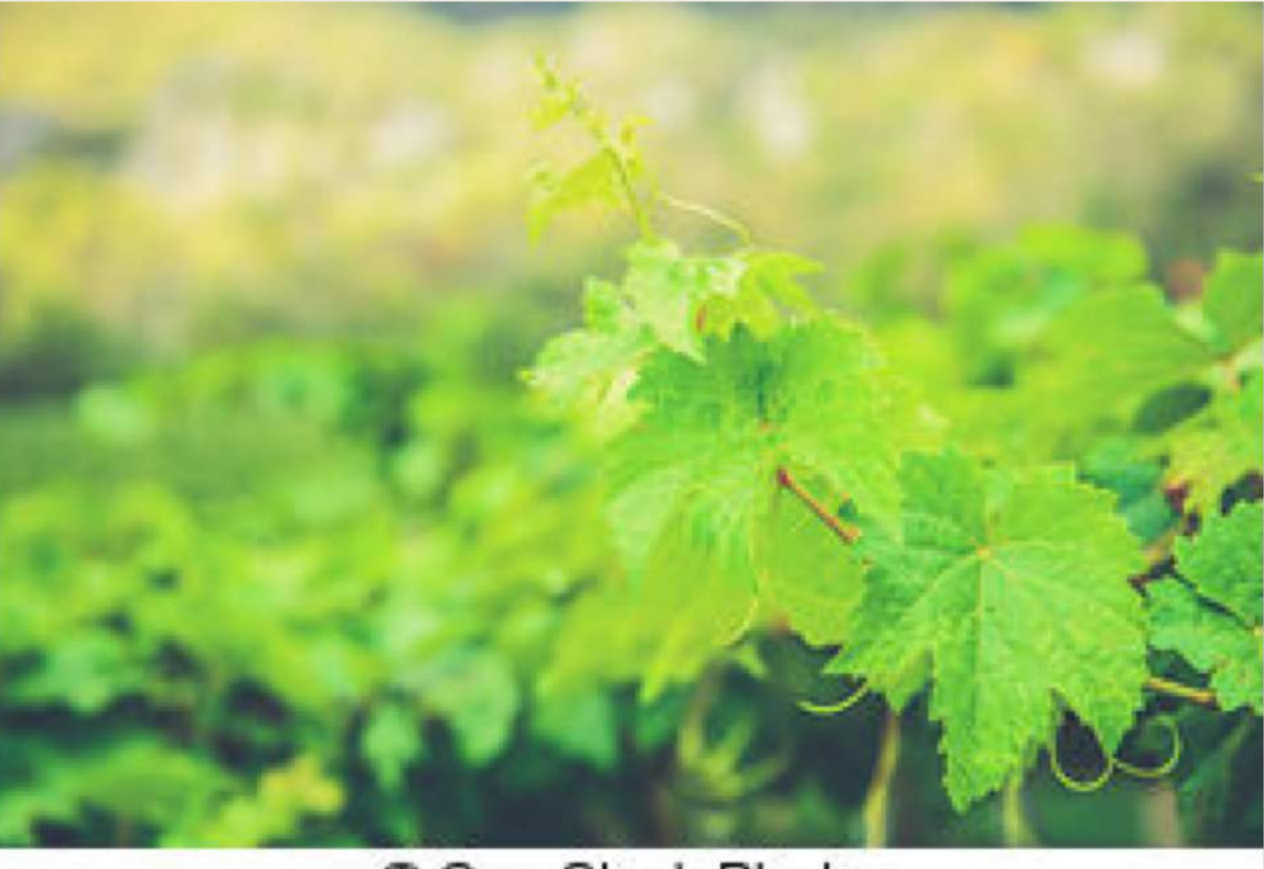

Can Stock Photo

Le **filtre vert** -va **légèrement assombrir le ciel** et -légèrement **éclaircir le vert du feuillage**.

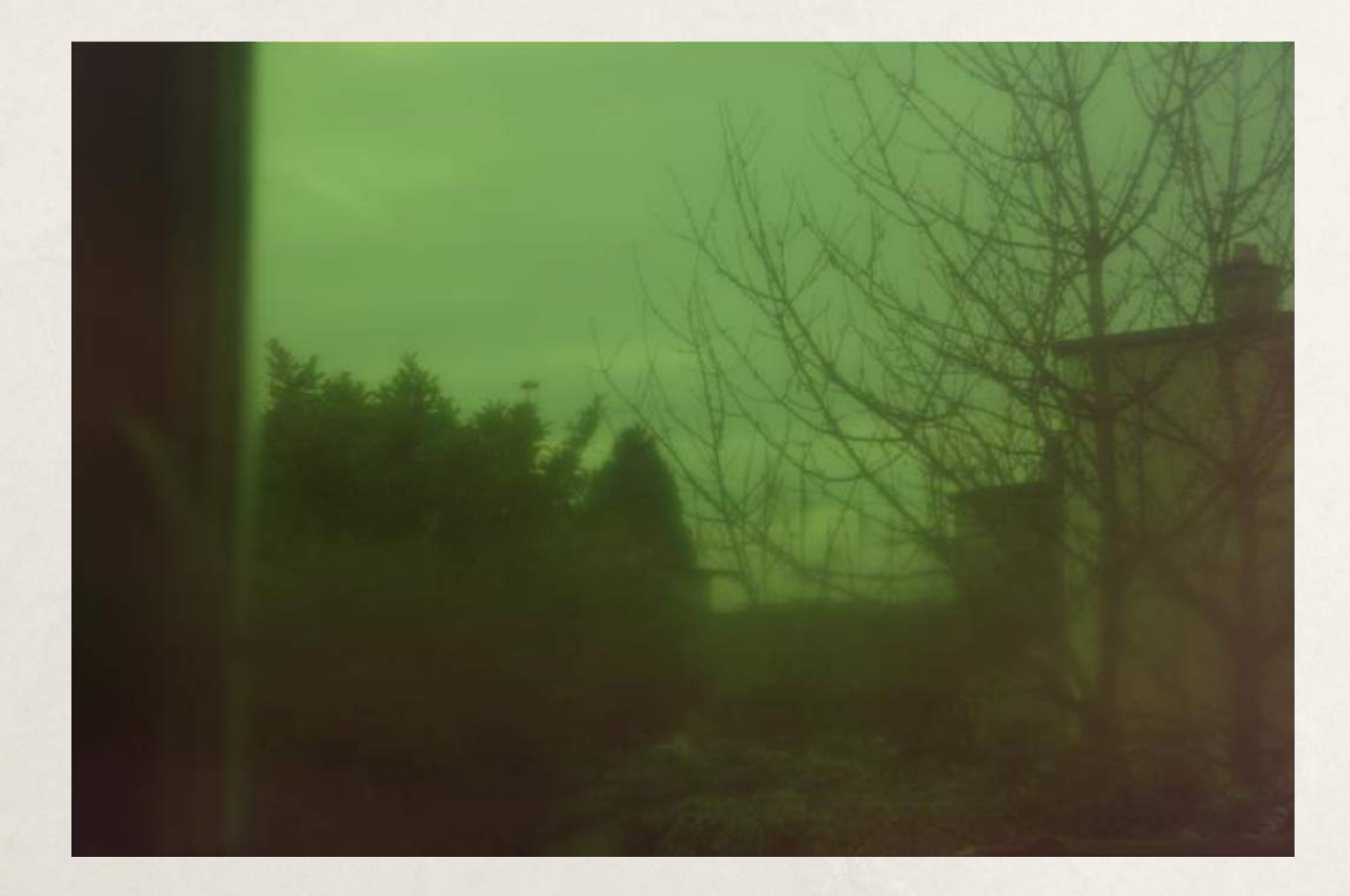

En paysage certains utilisent le **filtre jaune-vert** pour éviter d'avoir des feuillages bouchés et des ciels délavés.

## Filtre bleu

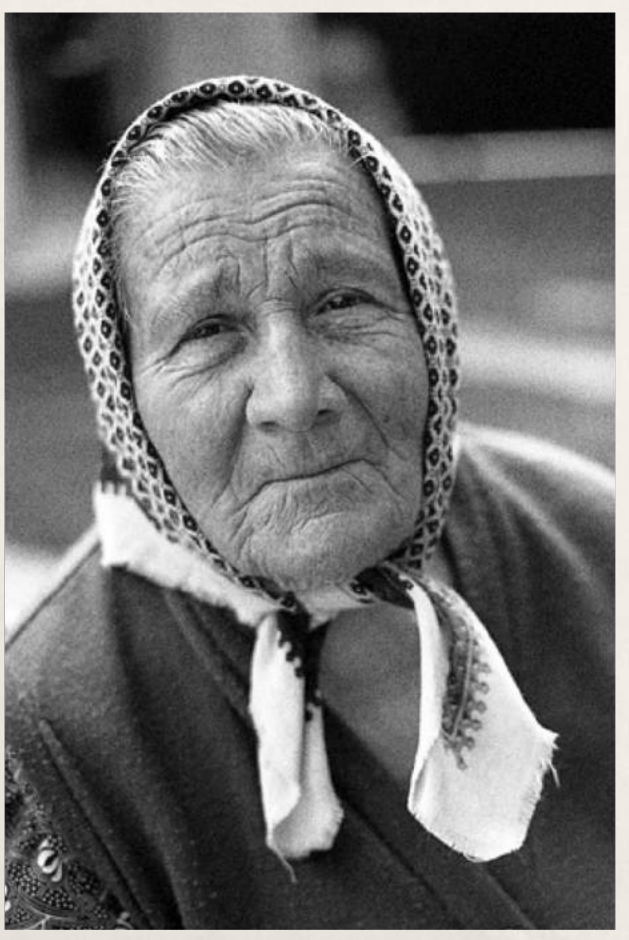

Un **filtre bleu en portrait** va surtout **-augmenter le relief, -la texture de la peau (et aussi les marques, les rides)**.

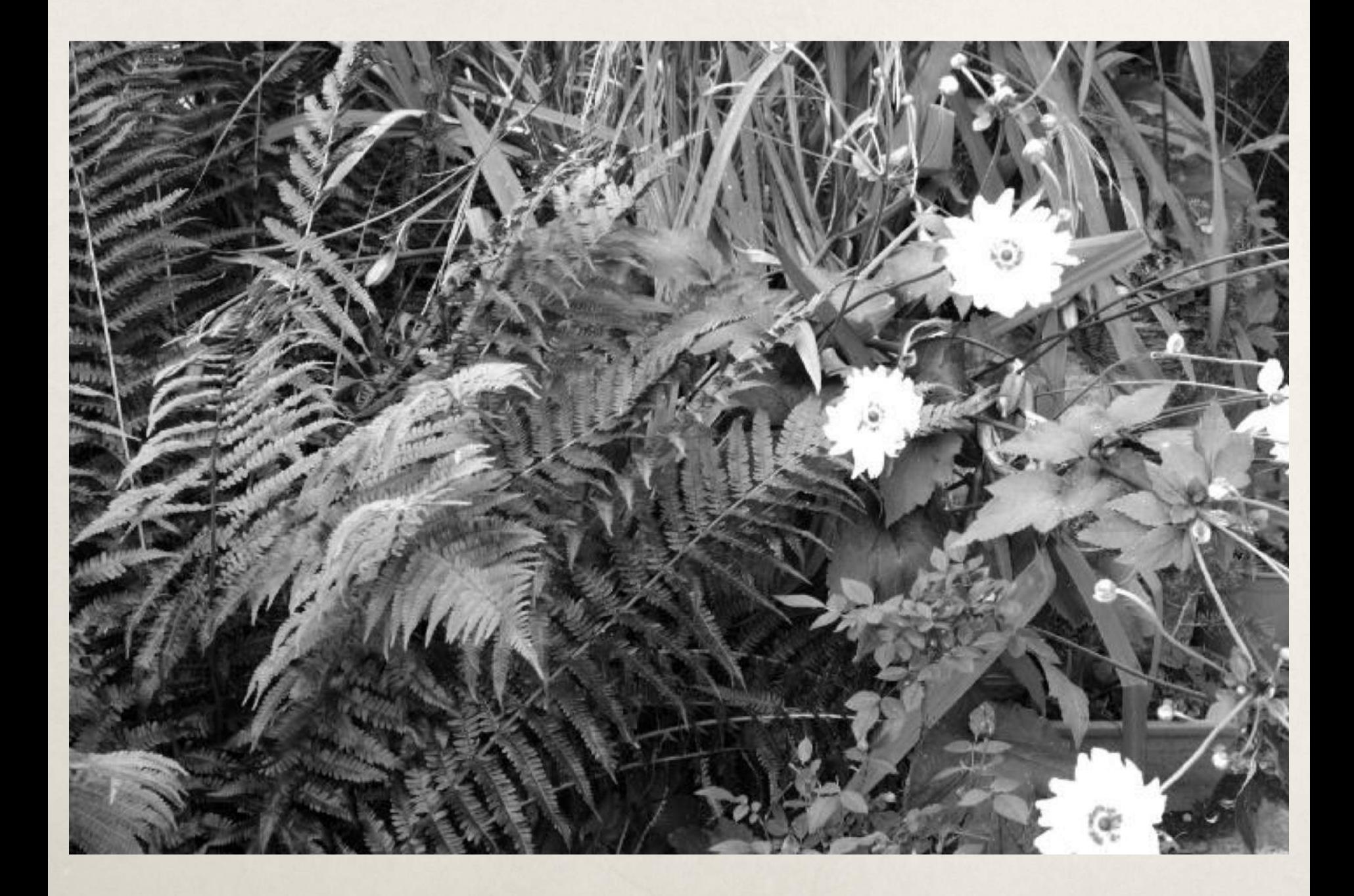

## Filtre bleu numérique

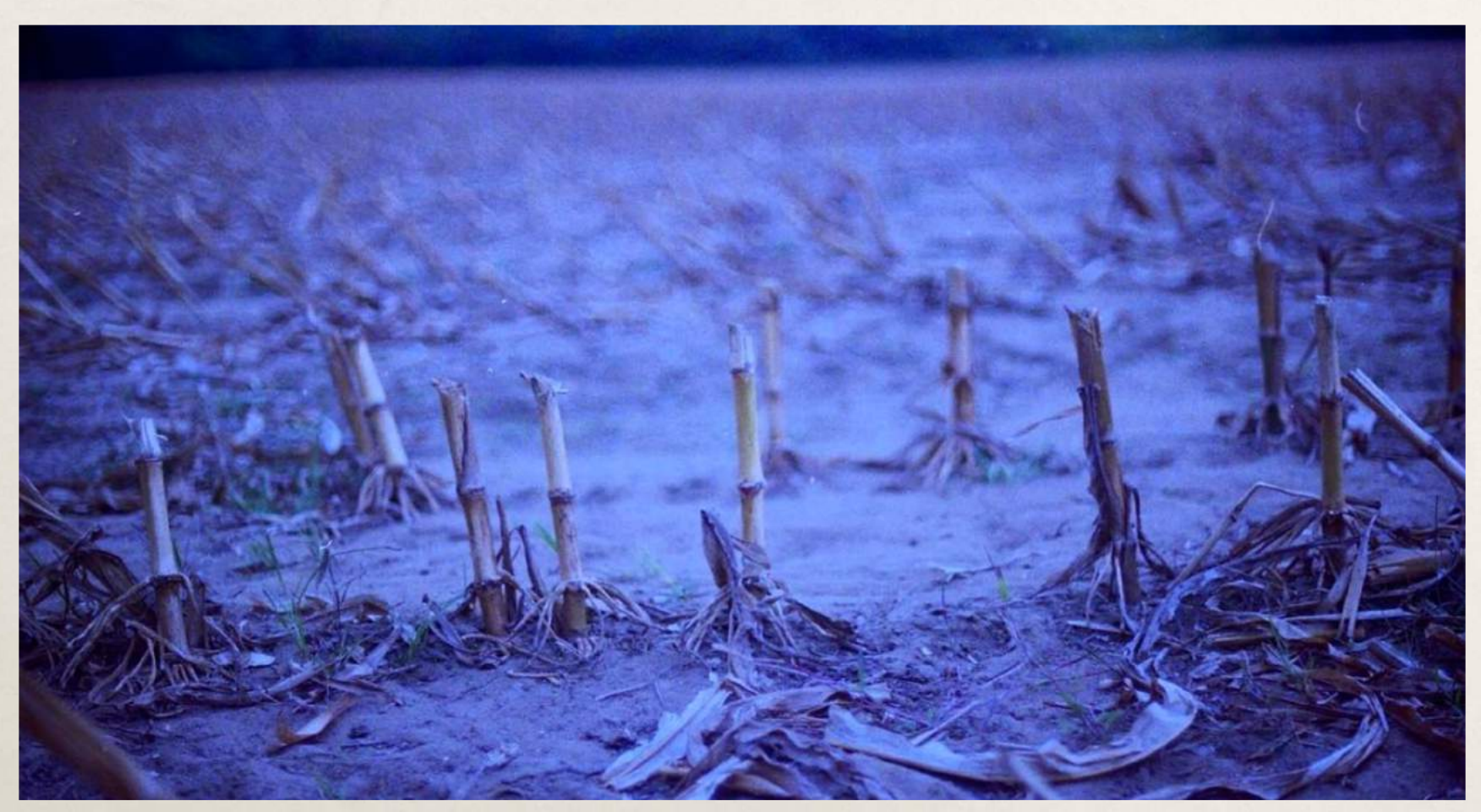

Catherina Kenworthy

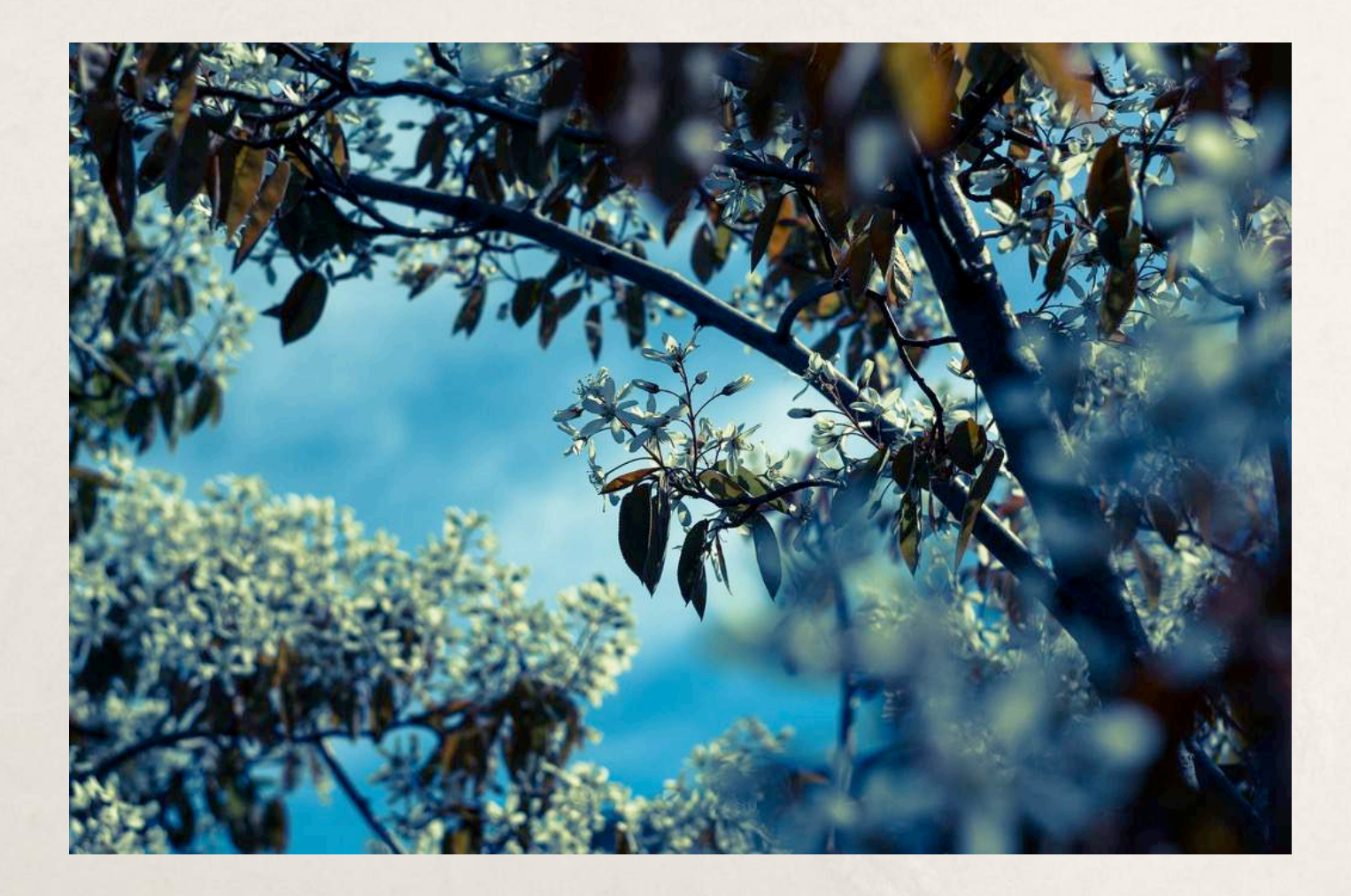

À remarquer que **les filtres bleus sont des filtres dédiés à la couleur et non au NB.**

## Filtre dégradé bleu

Le **filtre polarisant fonce aussi le ciel** de la même manière de ce que l'on obtiendrait avec un filtre orange clair.

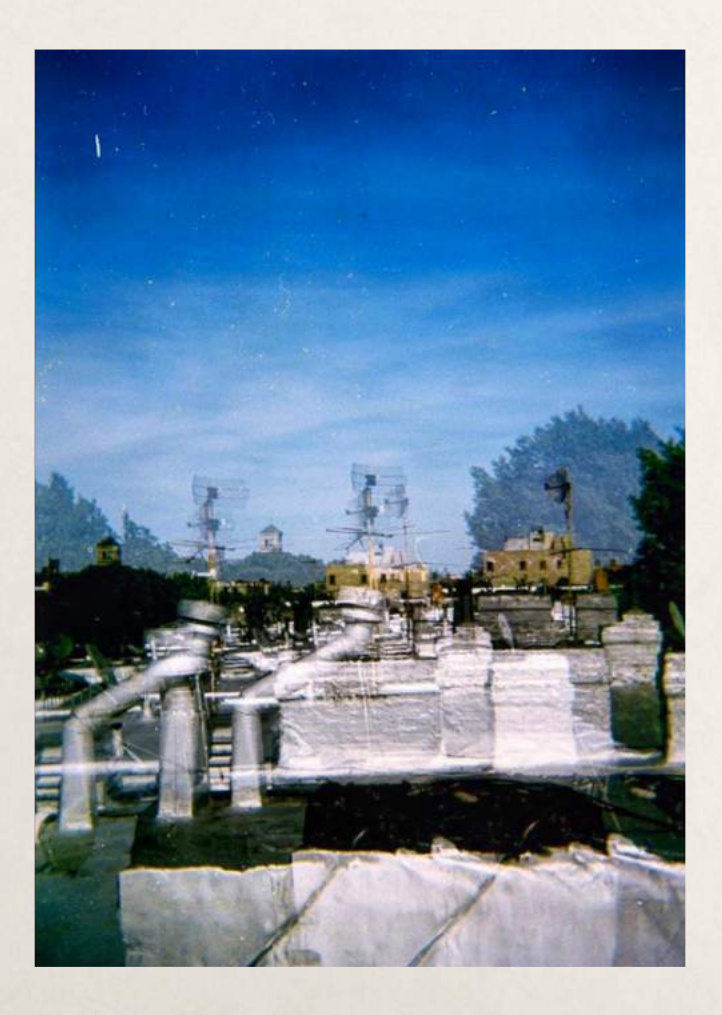

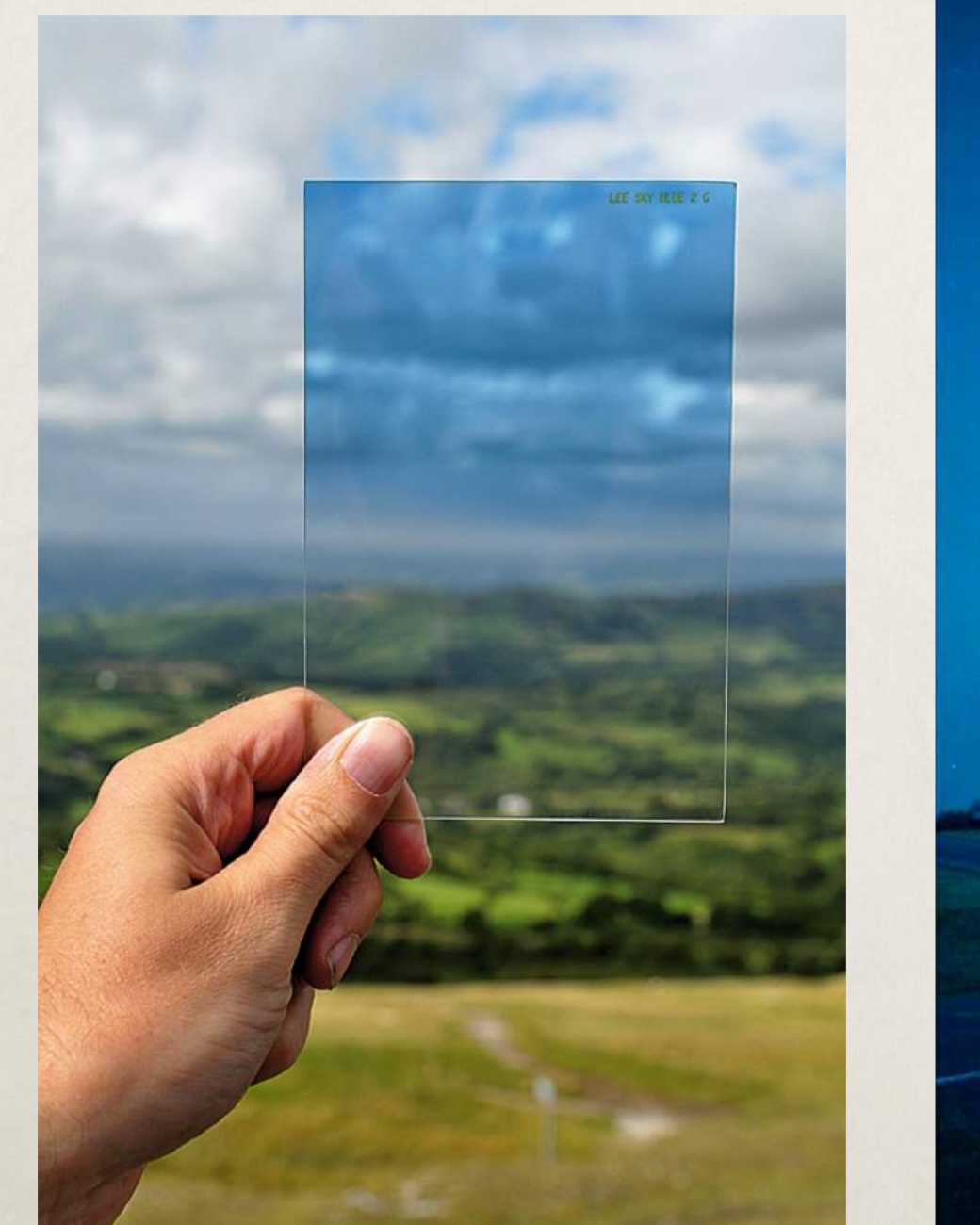

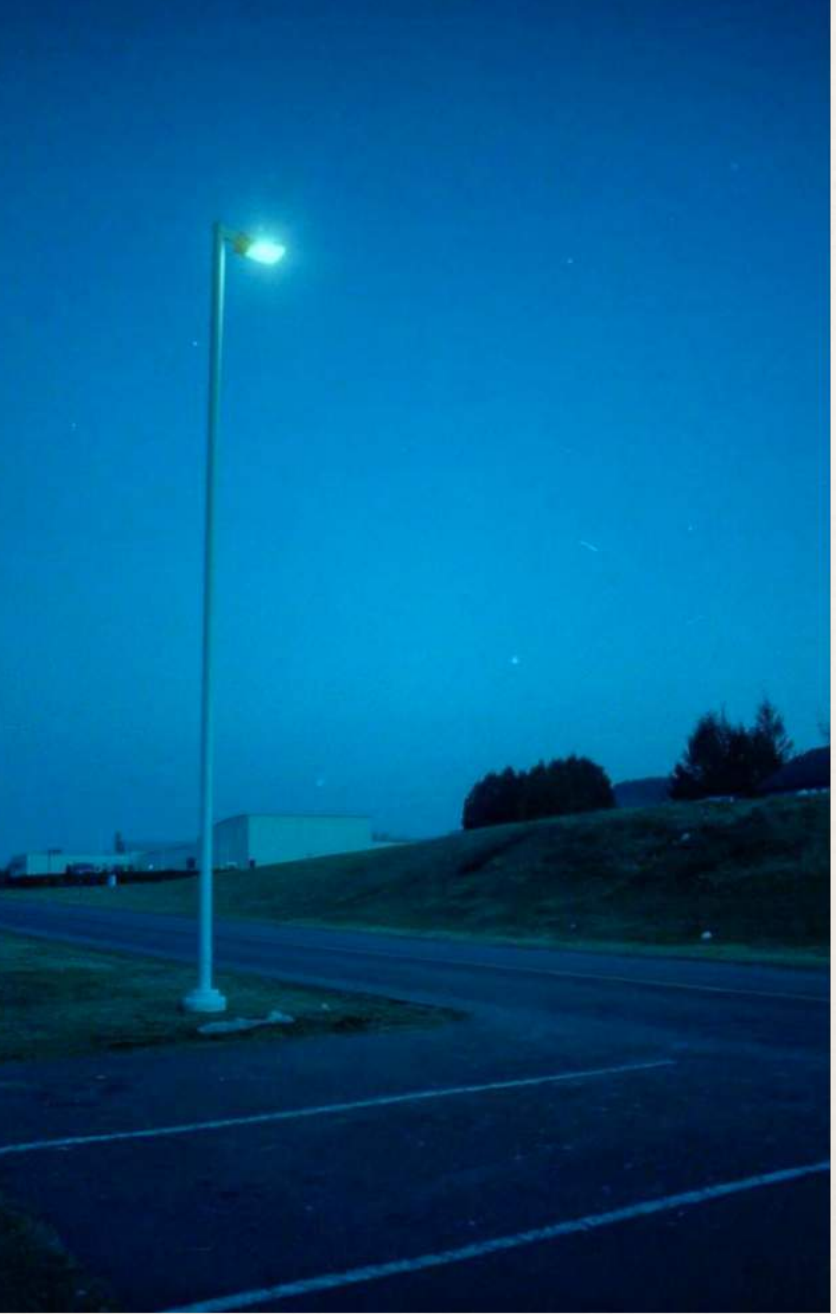

#### Filtre rouge

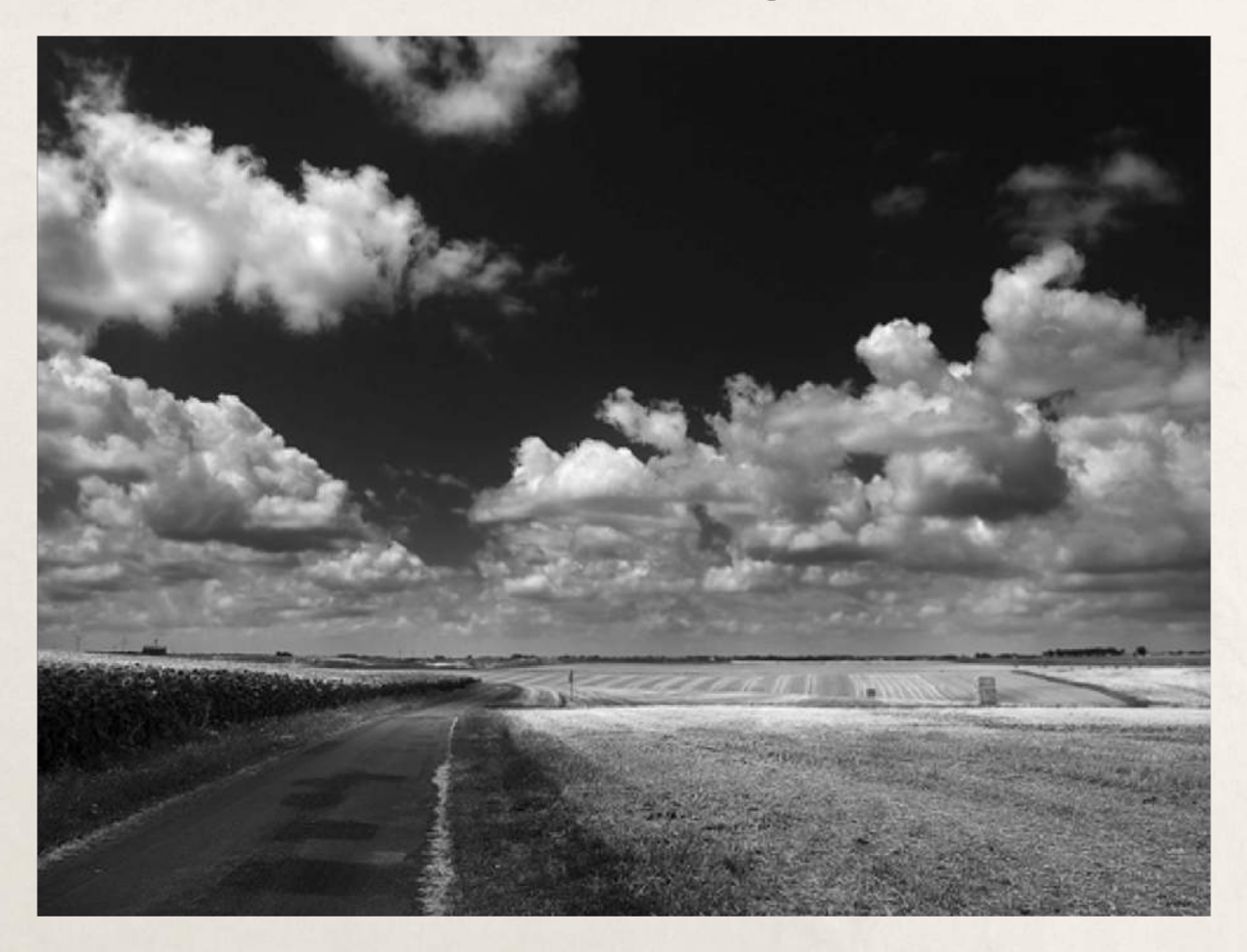

Ensuite **les filtres** orange et rouge donneront des effets plus marquants.

En paysage le **filtre rouge sur fond de ciel bleu te donnera un ciel noir avec les nuages blancs**!

#### Remarquez comment le ciel est noir

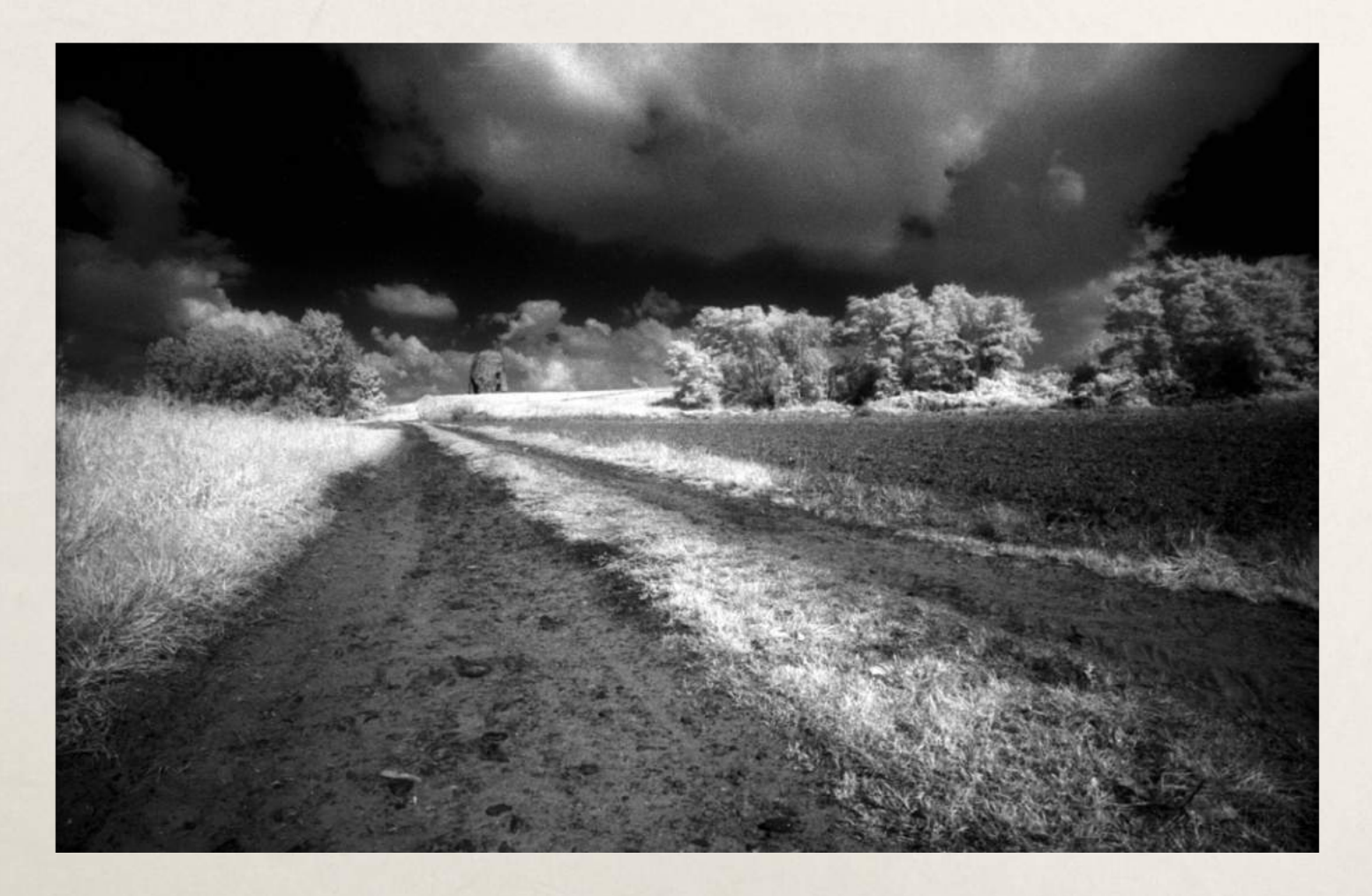

#### Filtre rouge numérique

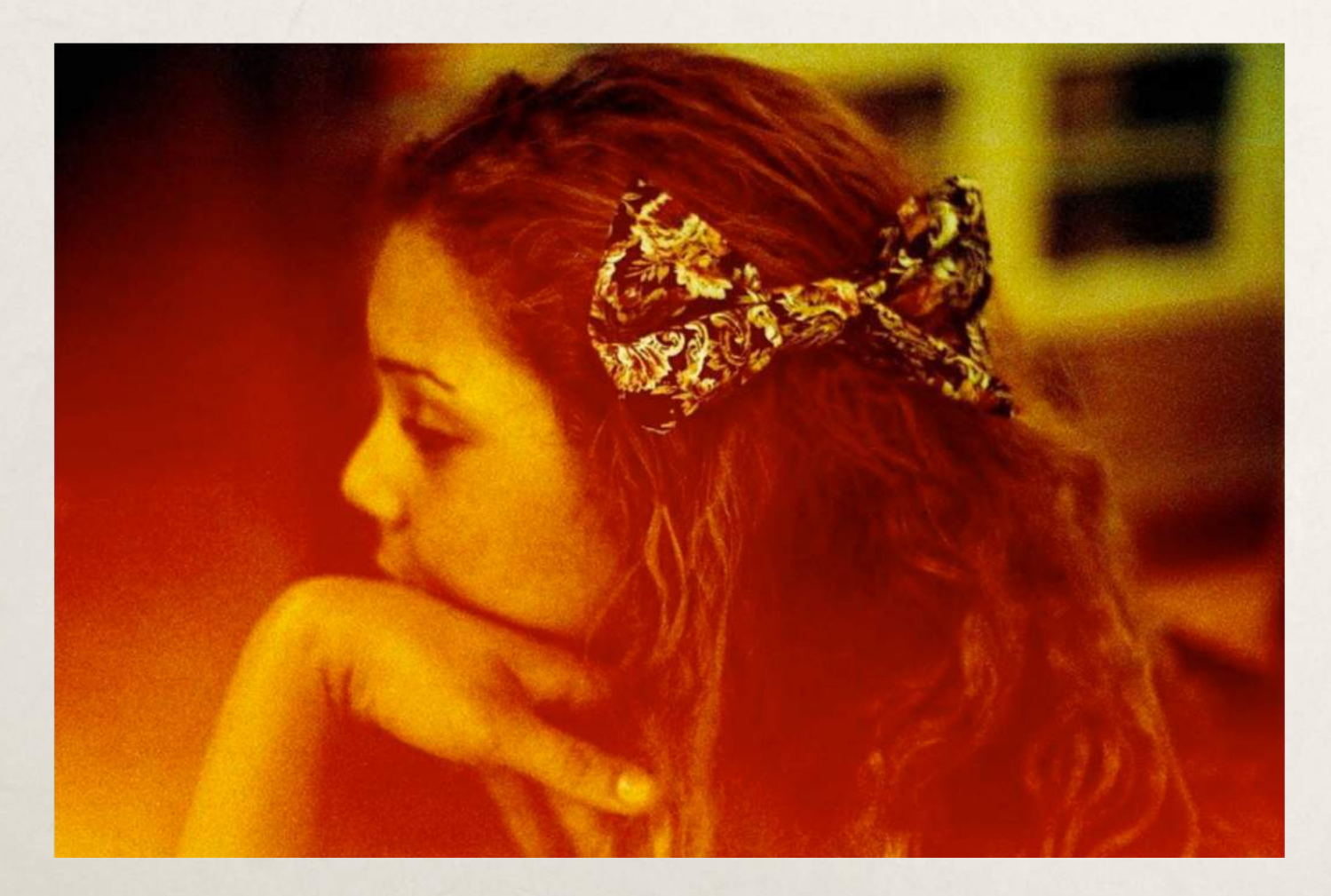

#### Filtre infrarouge

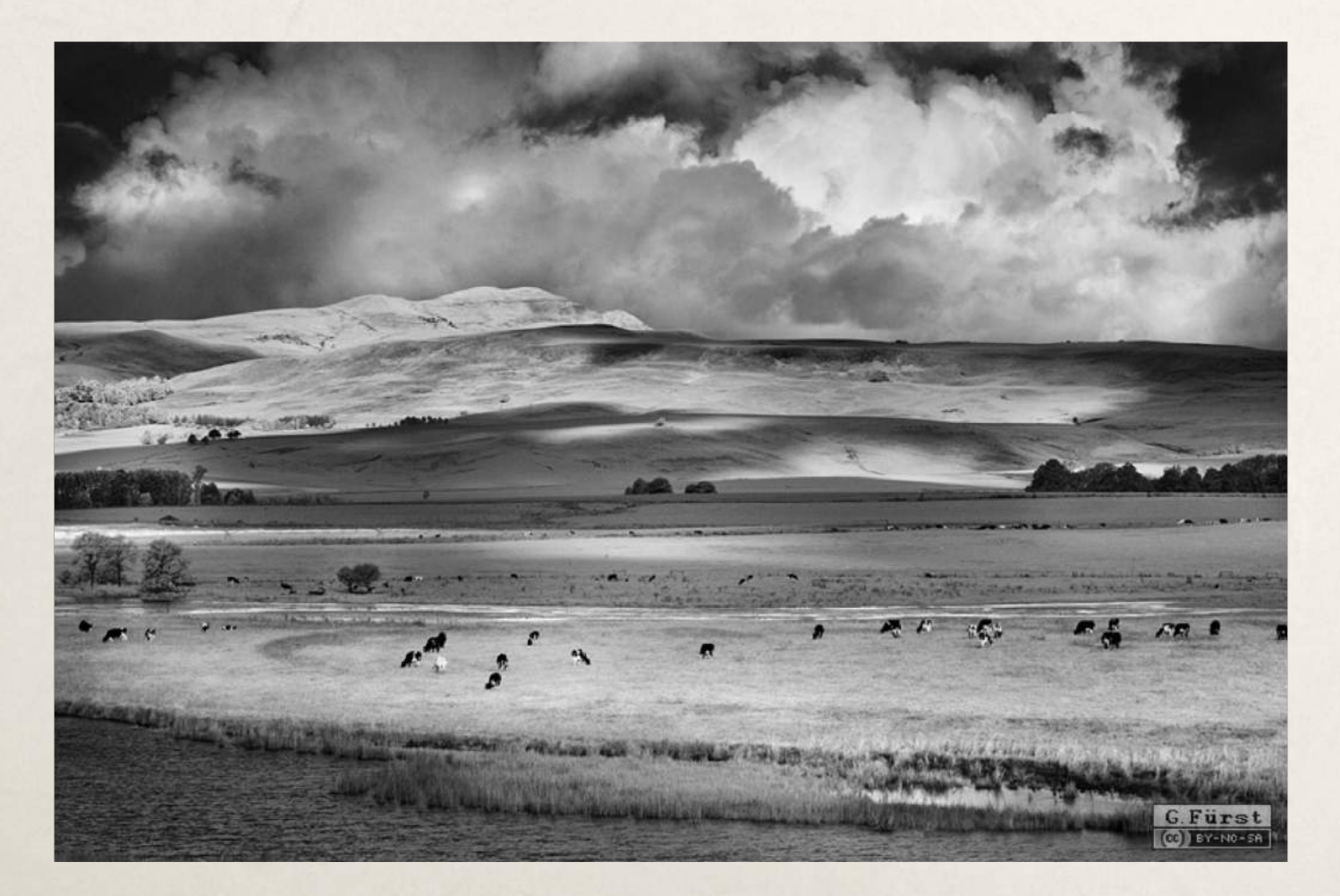

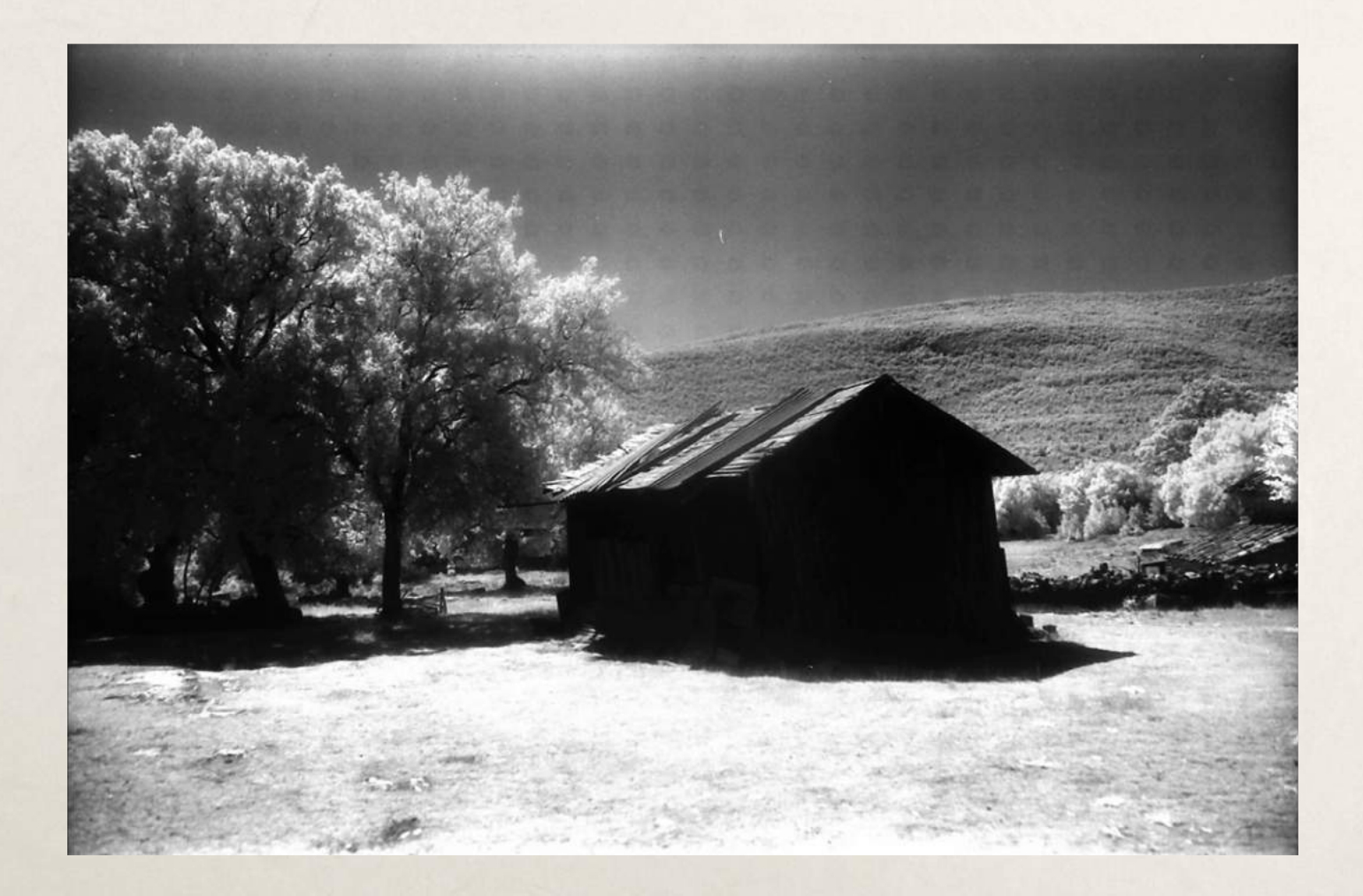

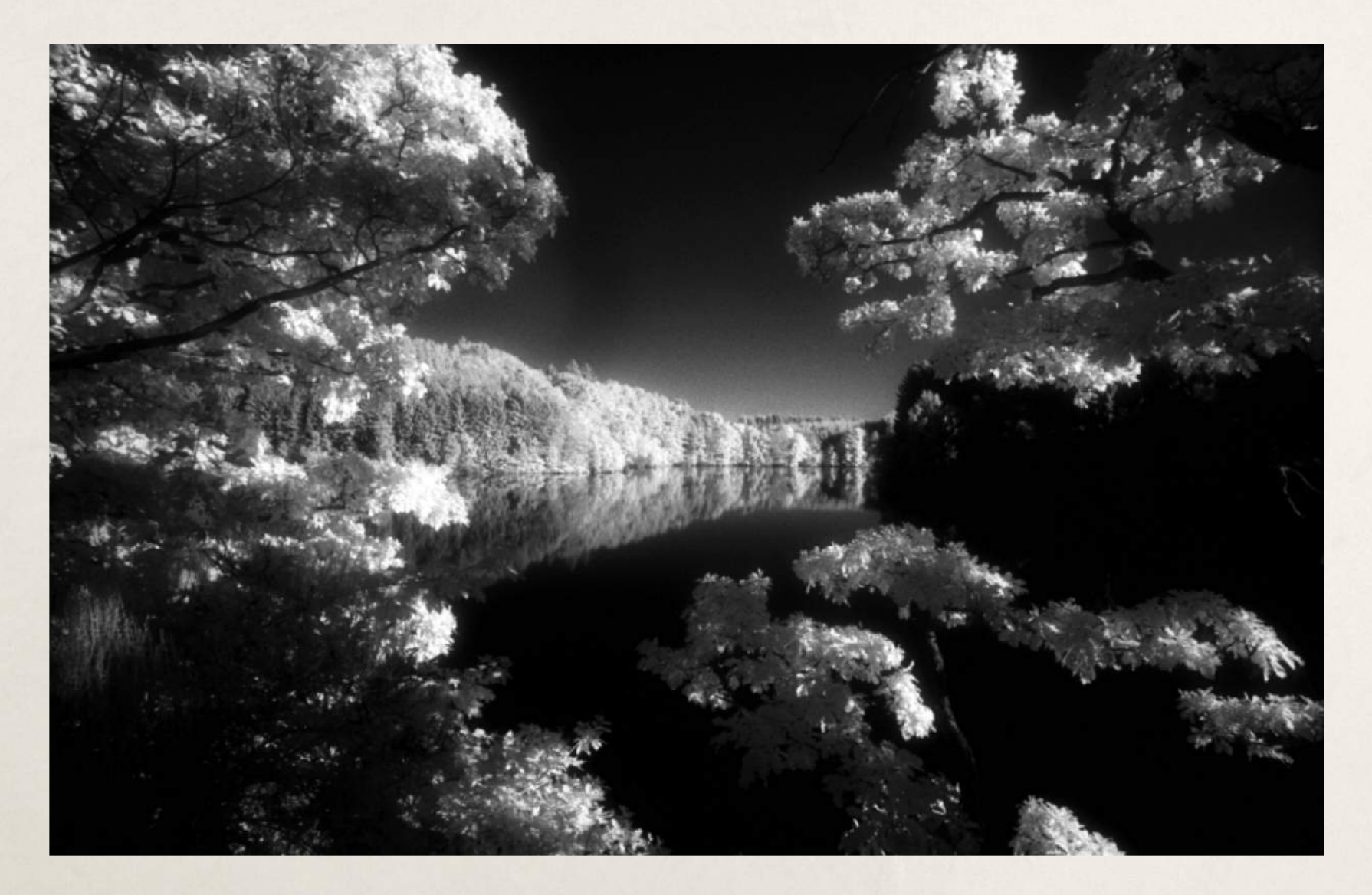

**Le rouge -meilleurs contrastes, -blanc plus pur.**

#### Emma East

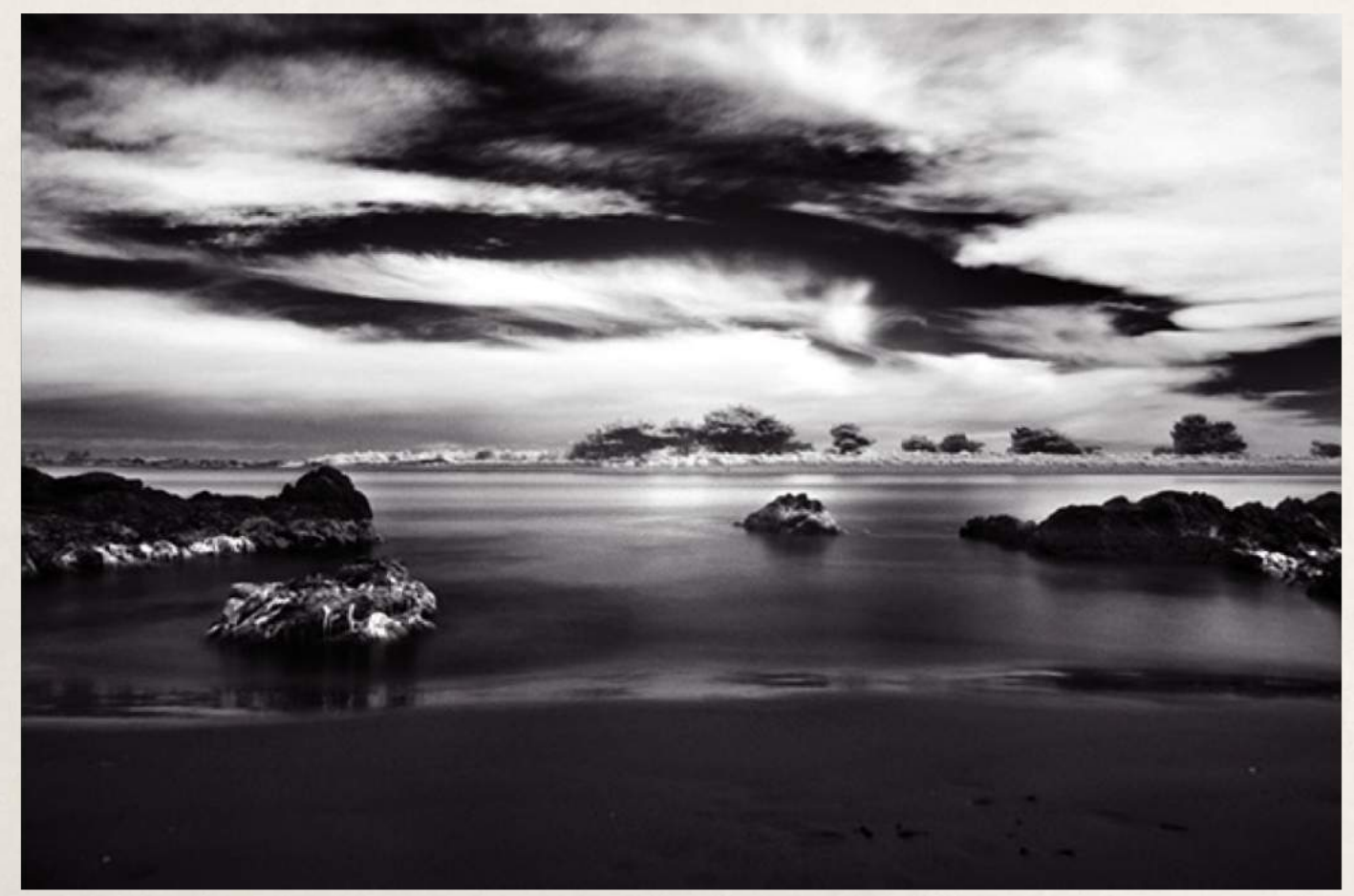

En photographie de paysage, **mettre en valeur les nuages sur un fond de ciel bleu**.

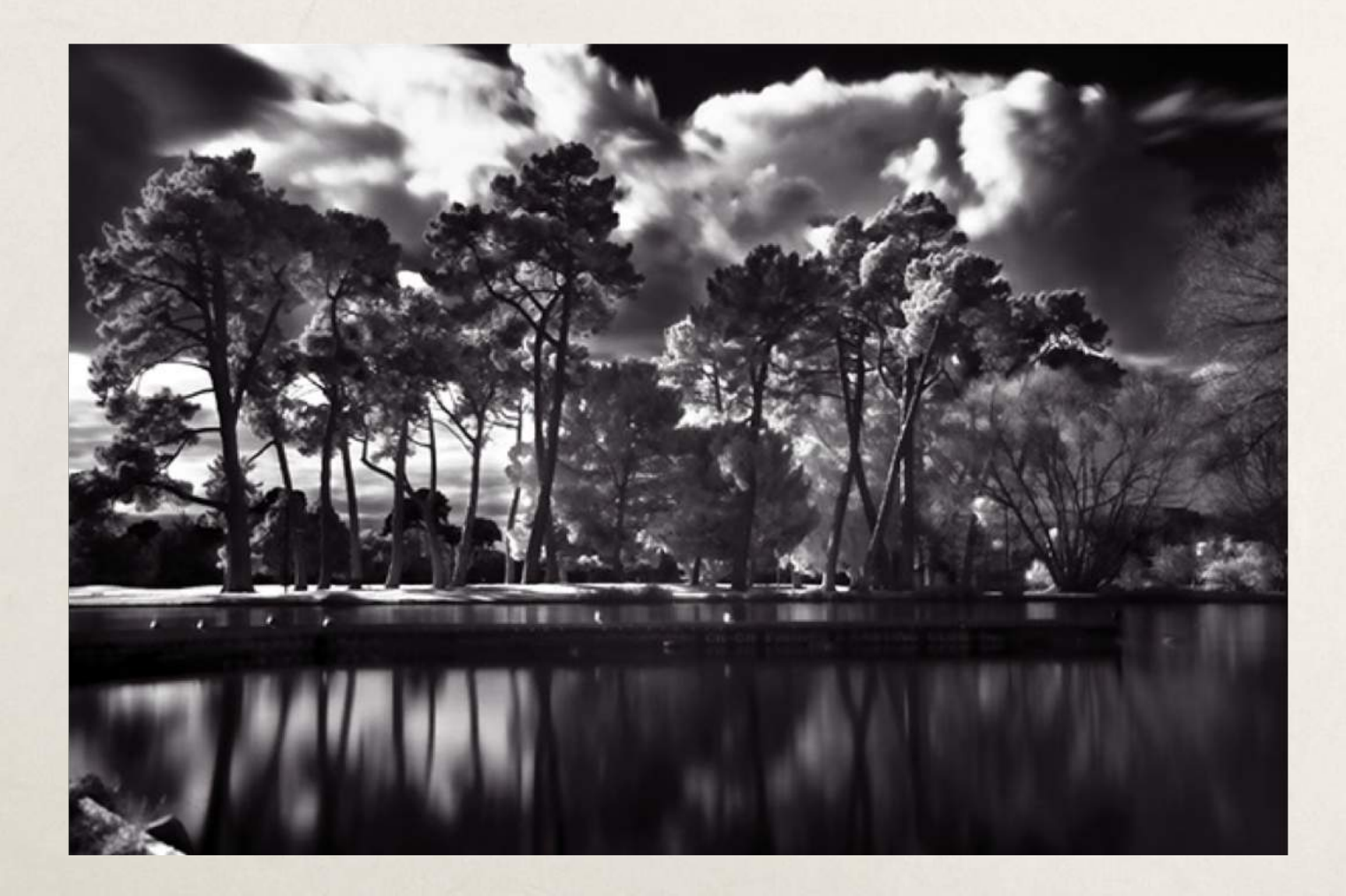

#### Filtre infrarouge numérique Paolo Pettigiani

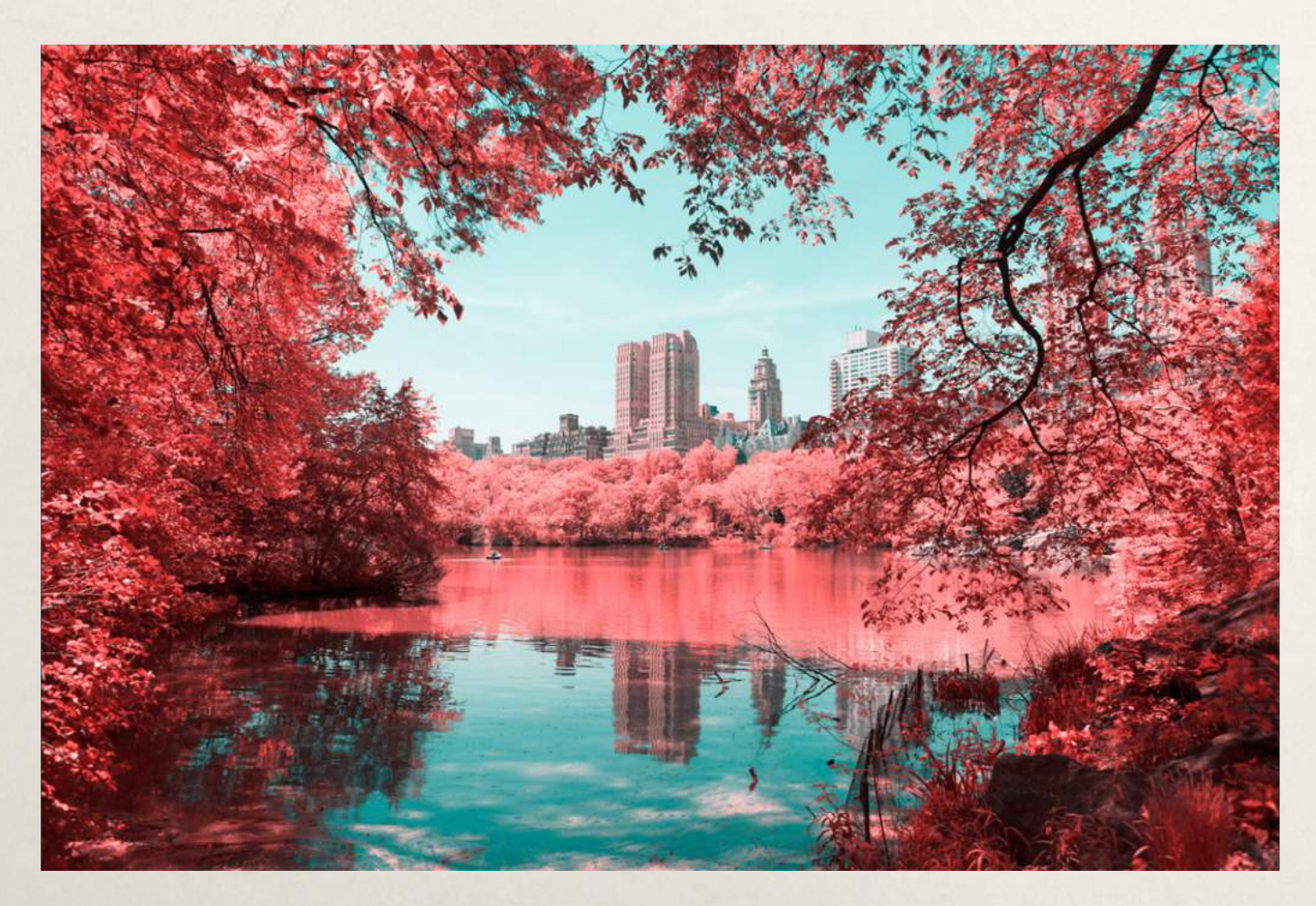

https://www.behance.net/gallery/37307995/INFRARED-NYC

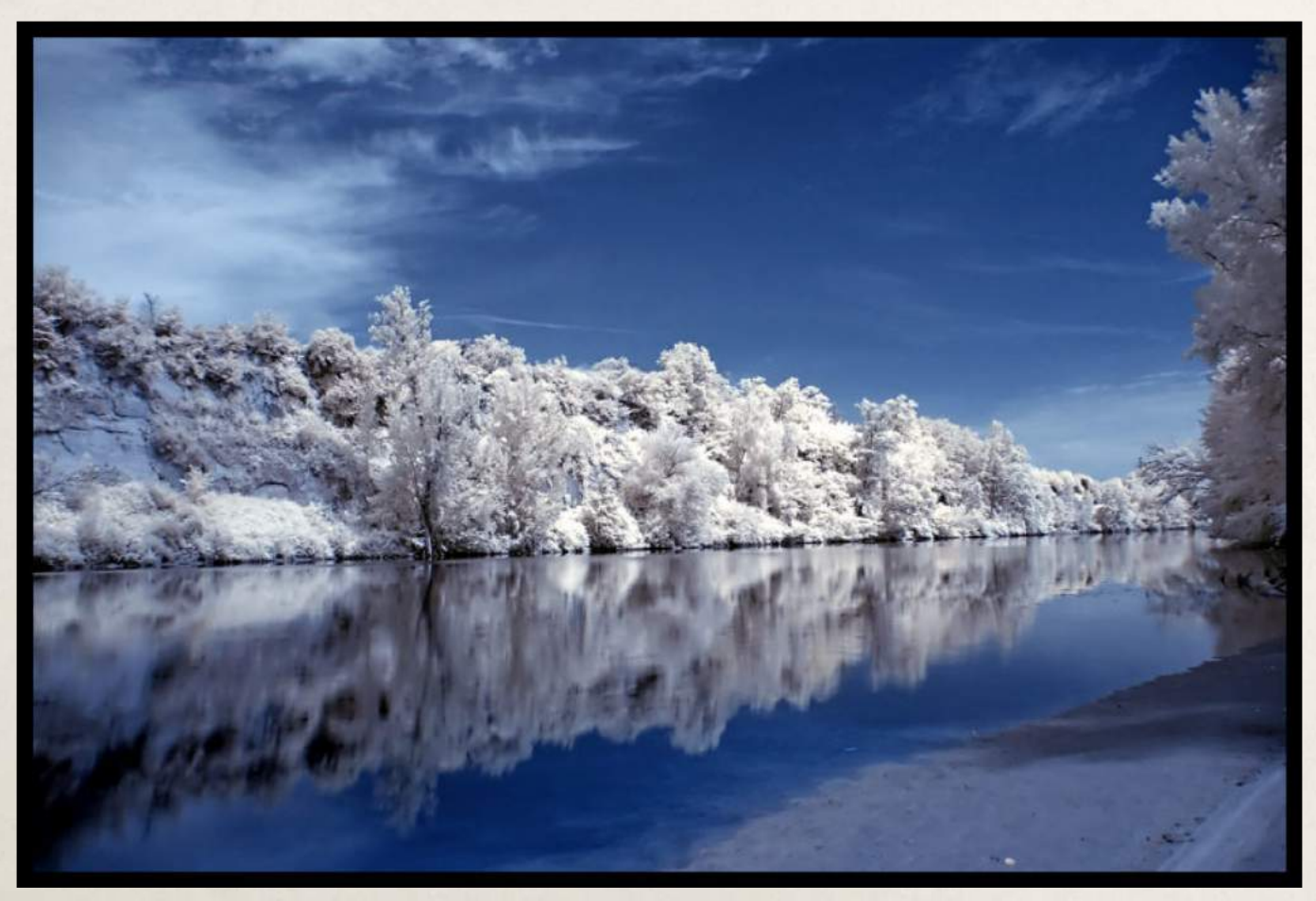

Filtre IR 680

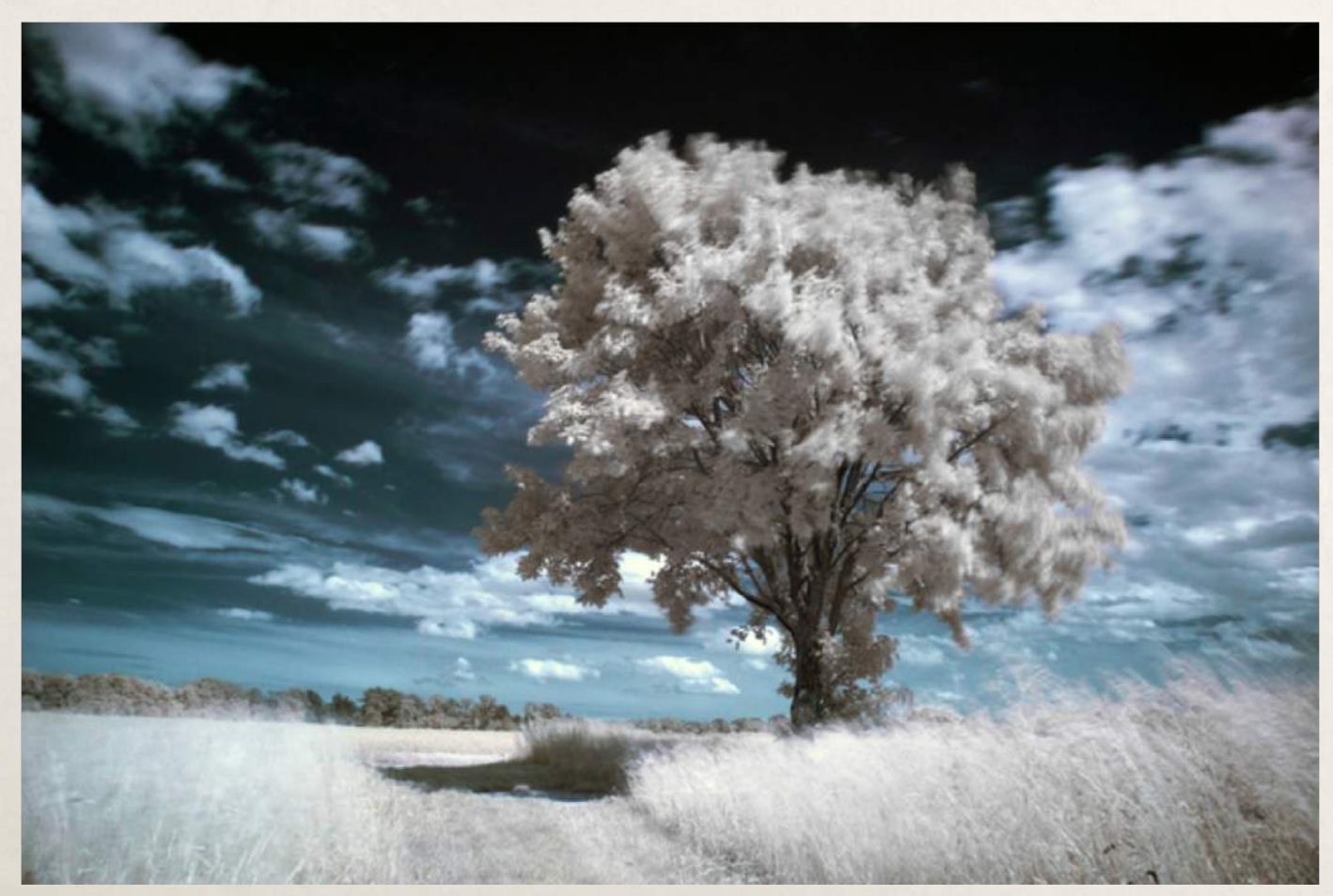

Filtre IR 720

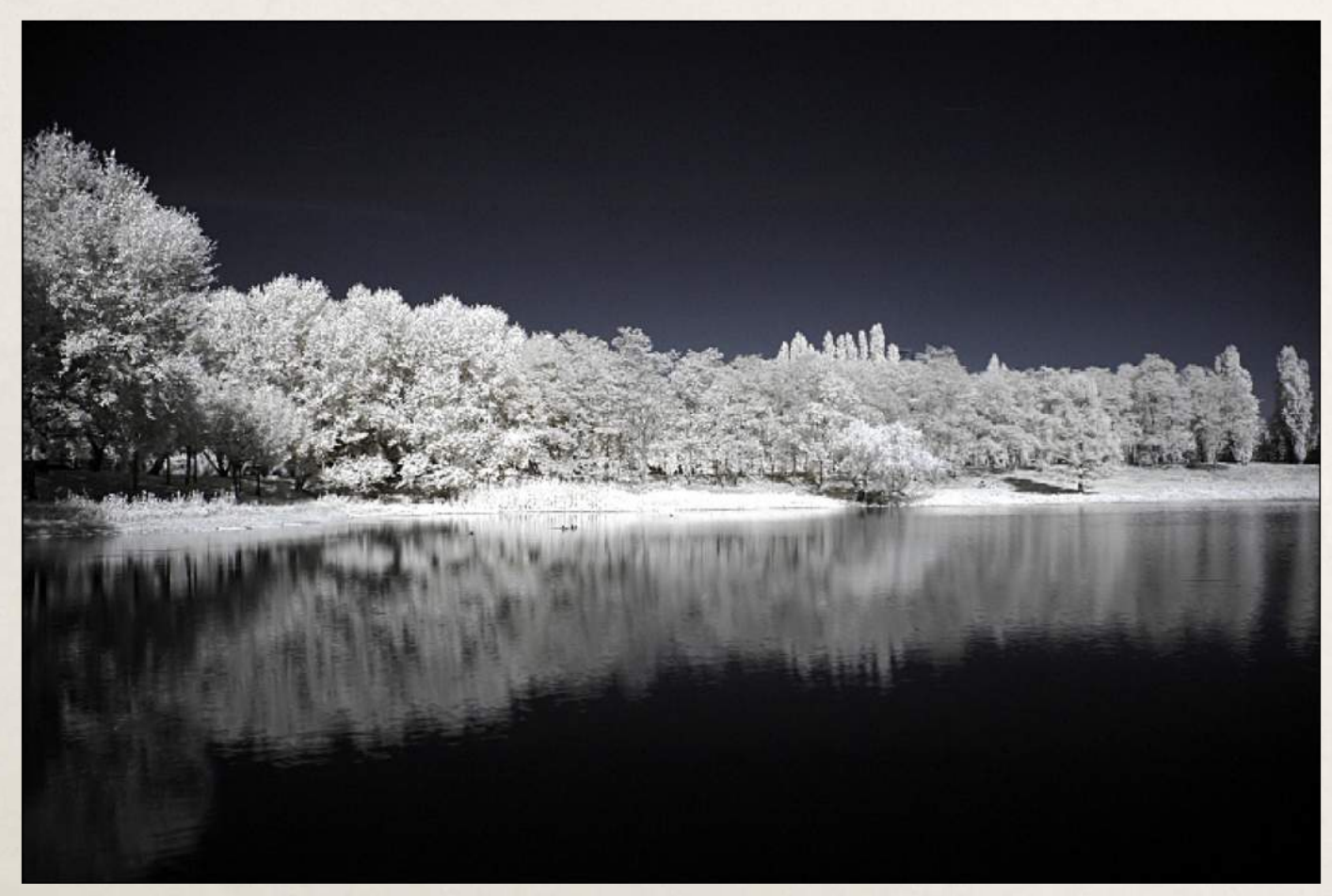

Filtre IR 760

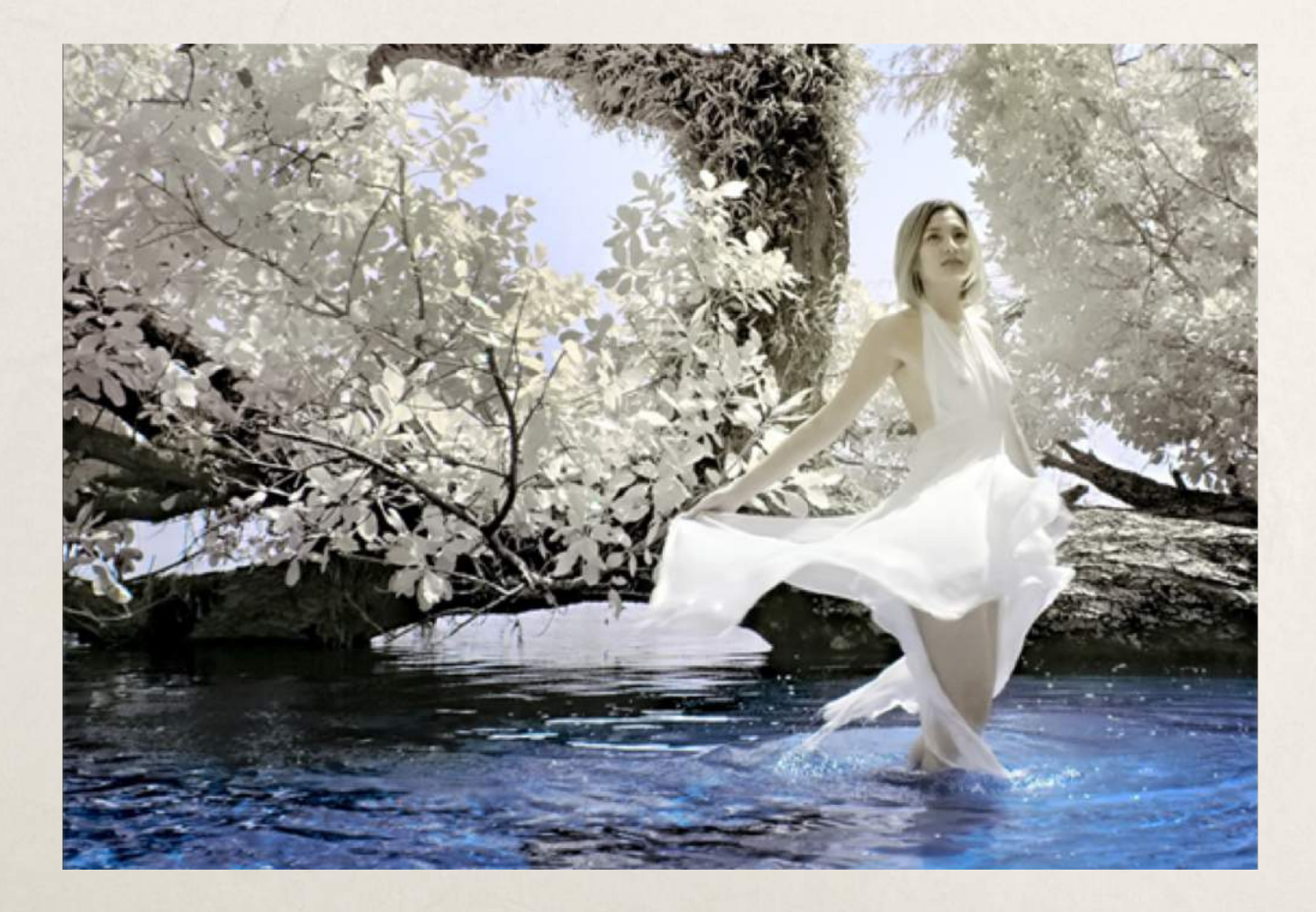

**Technique Photoshop:** les arbres apparaissent encore un peu roses, vous pouvez choisir soit de les laisser roses, pour donner un certain style à l'image soit de les désaturer pour qu'ils apparaissent blancs comme neige.

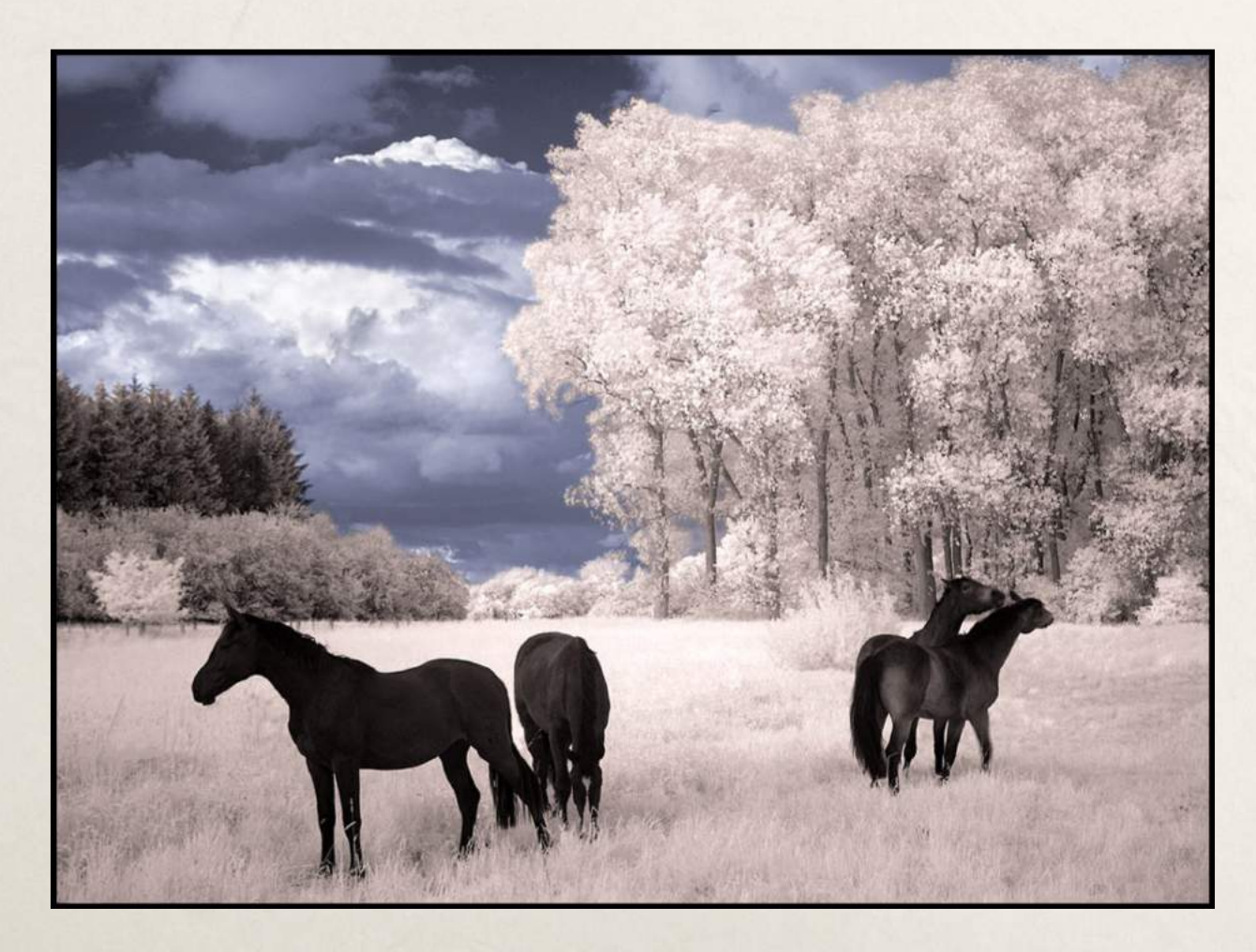

Pour éviter d'acheter des filtres pour chaque objectif, opter pour les filtres Cokin

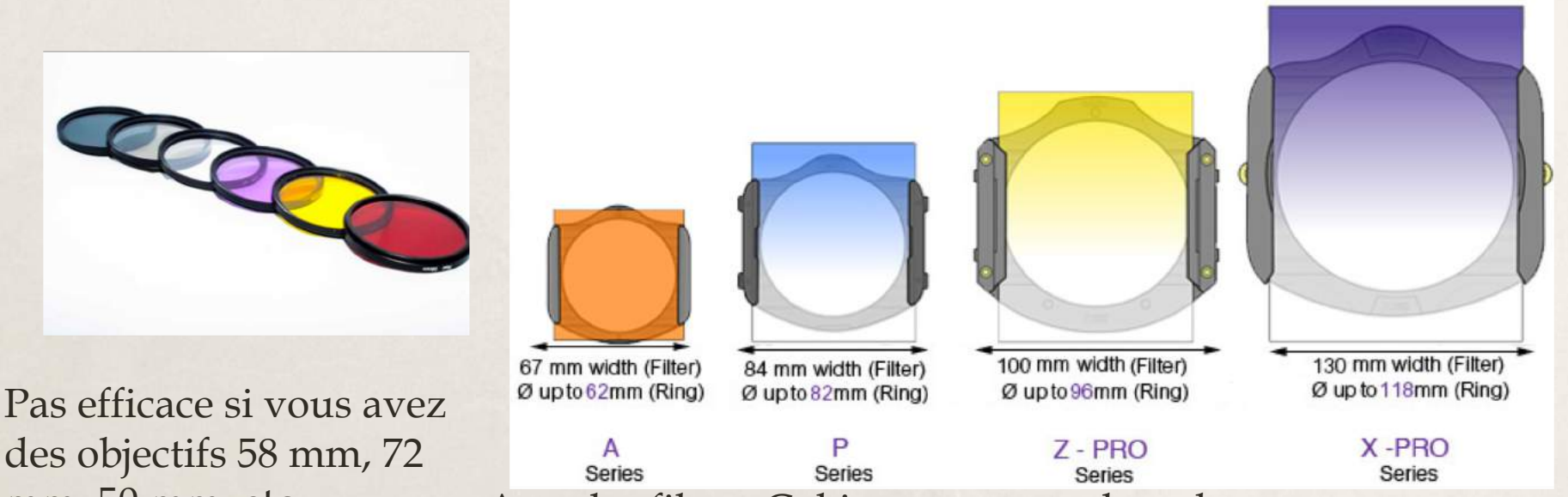

mm, 50 mm, etc. Avec les filtres Cokin, vous avez des adaptateurs pour tous les formats de montures et vous n'avez qu'à interchanger les filtres devant l'objectif.

Dans les années 1970, la compagnie Cokin a pensé à faire des filtres qui s'ajustent sur toute les montures

![](_page_49_Picture_1.jpeg)

![](_page_49_Picture_2.jpeg)

Kit entre 30 et 45 \$ sur Amazon ou Alliexpress (beaucoup moins cher, mais avec deux mois d'attente pour le produit).

**\*\*\*Il est primordial de faire très attention aux filtres Cokin. Une simple égratignure ou saleté sur le filtre pourrait se refléter dans votre photo.** 

![](_page_50_Picture_1.jpeg)

![](_page_50_Picture_2.jpeg)

2 filtres dégradés (bleu et orange) l'un devant l'autre.

![](_page_51_Picture_0.jpeg)

Filtres dégradé bleu et Filtre ND orange

![](_page_51_Picture_2.jpeg)

## Pour plus d'informations

**Écouter une petite vidéo:** http://slideplayer.fr/slide/7981987/

[https://www.comment-apprendre-la-photo.fr/filtre-couleur-](https://www.comment-apprendre-la-photo.fr/filtre-couleur-photographie-noir-blanc/) photographie-noir-blanc/

**Filtres à acheter (compatibles avec Ps, After Effets, etc.)** https://www.youtube.com/watch?v=tdfzo5cln0o https://www.mathieustern.com/ebooks/

**LUTs** \*\*\*https://www.youtube.com/watch?v=ScvZ1kud9kE https://www.mathieustern.com/luts/ [https://www.youtube.com/watch?v=-buxh\\_NrE00](https://www.youtube.com/watch?v=-buxh_NrE00)

**\*\*\*Tiffen: filtres pro qui rendent plus flou les sujets (comme Polaroid** http://www.tiffen.com/promist.htm

**Photo infrarouge:** [Premières photos IR \(](http://blog.darth.ch/2011/07/24/mes-premieres-photos-ir/)blog.darth.ch)<br>La photographie infrarouge (phototrend.fr) Exemples de photo infra rouge,<br>série 1 (ENG; infrared-photography.net) Exemples de photo infra rouge,<br>série 2 (ENG; 1stwebdesigner.com)<br>Exemple

[Photographier en infrarouge avec un boîtier défiltré \(alpha-numerique.fr\)](http://www.alpha-numerique.fr/index.php/technique/pratiques-photo/la-photo-infrarouge/781-photo-infrarouge-theorie)<br>[Exemple de Défiltrage \(alpha-numerique.fr\)](http://www.alpha-numerique.fr/index.php/materiel/bricolage/740-defiltrage-du-sony-nex-3-pour-la-photo-infrarouge)<br>[La photographie infrarouge \(focus-numerique.com\)](http://www.focus-numerique.com/test-1477/en-pratique-photographie-infrarouge-1.html)<br>[Digital Infra red Conversion \(ENG;](http://www.lifepixel.com/introduction) lifepixel.com)<br>Good c

**Étapes à suivre pour transformer ses photos via Photoshop:**

https://www.youtube.com/watch?v=G1lLMGVfPSU \*https://www.youtube.com/watch?v=8mCEEe0ORbY [https://www.youtube.com/watch?v=dTyzBJ\\_vfs8](https://www.youtube.com/watch?v=dTyzBJ_vfs8)

https://www.facebook.com/groups/photographie.infrarouge/?multi\_pe<br>rmalinks=1435839946482693&notif\_t=group\_highlights&notif\_id=1502213 201710528

Vos photos avec des filtres à la prise de vue vont changer l'impact de vos photographies!

Adoptez la technique que tous les professionnels utilisent pour faire de vrais chefs d'oeuvres.

Les photos à la prise de vue est primordiale, car Photoshop ne fait pas toujours des miracles. Il est aussi plus intéressant de passer plus de temps à la création qu'à la post-photographie.